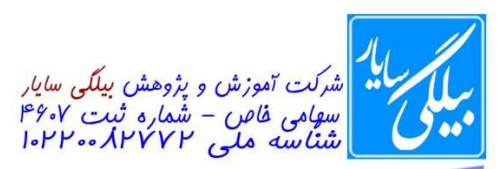

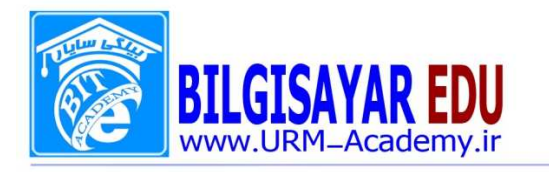

١- كداميك از موارد زير صحيح نيست؟ الف) به مجموعه مطالبی که به سیستم کامپیوتر وارد می شود داده گفته می شود. ب) داده هایی که توسط کامپیوتر پردازش می شوند اطلاعات نامیده می شود. ج) عملیات خاصی که بر روی داده ها انجام می شود پردازش نامیده می شود. د) هیچکدام ٢- محلي كه قطعات اصلي سيستم در داخل آن جاي داده مي شوند....ناميده ميشود. الف) Case ب) ALU ج) مانيتور CPU (د ۳- اصول کار کامپیوتر بر مبنای چه سیستمی می باشد؟ الف) اكتال (Octal) ب) دودوئی(Binary) ج) دهدهی(Decimal) د) هگزادسیمال(Hex) ۴- كدام يك از عبارات زير صحيح است. الف) اطلاعات حافظه ROM با قطع جريان برق از بين مي رود. ب) بخشی از اطلاعات اساسی مربوط به سخت افزار توسط کارخانه سازنده در RAM قرار داده می شود ج) حافظه ثانويه قابليت نگهداري دايمي اطلاعات را دارد. د) حافظه RAM یک حافظه دایمی است. ۵- برنامه برای اجرا شدن در حافظه.... قرار می گیرد. الف) RAM ب) جانبي ج) ثانويه د) ROM ۶- کدامیک از موارد زیر تعریف کامپیوتر می باشد؟ الف) کامپیوتر یک ماشین حساب قابل برنامه ریزی است که می تواندعملیات محاسباتی را با سرعت بالایی ان<mark>جام د</mark>ها ب) كامپيوتر و سيله اى الكترونيكي ا ست كه مي تواند داده هايي را به عنوان ورودي دريافت كرده وعمليات خا صي را طبق دستور العمل داده شده به آن بر روی داده ها انجام دهد. ج) کامپیوتر وسیله ای هوشمند،خلاق و قابل اطمینان است که می تواند در بسیاری از کارها انسان را یاری کند. د) دستگاهی است الکترونیکی که قادر است همه کارهای انسان را با سرعت و دقت بالا انجام دهد. ٧- كامپيوتر داده هاي ورودي راگرفته و پس از انجام …. برروي آنها نتيجه را به صورت اطلاعات ارائه مي نمايد. الف) پردازش ب) محاسبات و ذخیره سازی ج) ذخيره سازي د) گزينه هاي اول و دوم

تسمه تعالى

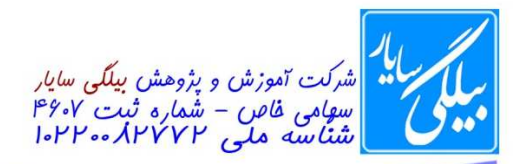

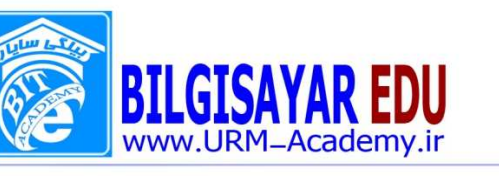

٨- پس از انجام عملیات برروی داده های خام خروجی تولید شده.... نامیده می شود. الف) اطلاعات ب) داده ج) دستور العمل د) هيچ كدام ۹- به کامپیوترهای شخصی که برروی میز قرار می گیرند و قابل حمل نمی باشند کامپیوترهای …گفته می شود. الف) بزرگ ب) کیفی ج) کوچک د) رومیزی ۱۰- استفاده از کامپیوترهای کیفی در کدامیک از موارد زیر مناسب می باشد؟ الف) مسافرتها ب) سمينارهاو كنفرانسها ج) گزينه هاي اول و دوم د) سازمانها 11- كداميك از موارد زير سخت افزار كامييوتر ميباشد؟ الف) موشواره (موس) ب) بردالكترونيكي ج) مانيتور د) همه موارد 1۲ - به خروجی تولید شده پس از پردازش داده ها …. اطلاق می گردد. الف) اطلاعات ب) داده های پردازش نشده ج) واحد ورودي د) output unit ١٣- كامپيوترهاى شخصى جزء كامپيوترهاى .... مى باشند؟ Main fram (الف Micro Computer (ب Mini Computer  $(z)$ د) Main Computer ۱۴- کدامیک از گزینه های زیر تعریف درستی از CPU نمیباشد؟ الف) واحد پردازنده مرکزی است که کلیه عملیات پردازشی کامپیوتر را انجام می دهد ب) CPU كنترل ورود داده،انتقال آن به حافظه و فراخواني آنها را از حافظه بر عهده دارد. ج) CPU به عنوان مغز سيستم تلقى مى شود. د) هیچ کدام. ۱۵– جهت انتقال اطلاعات به خارج از کامپیوتر از....استفاده می گردد.

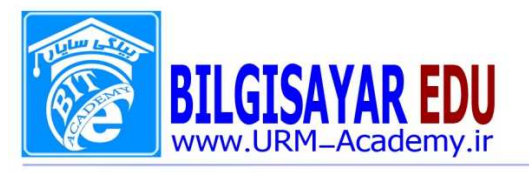

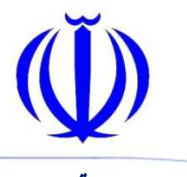

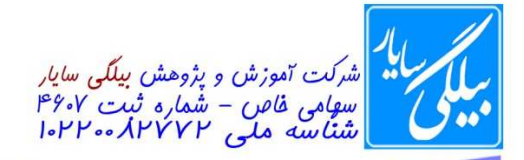

شماره: ۰۸۰١١٣ / ۰۸۰١١٣ ب تاريخ: ١٣٩٧/٠٨/١٣٩٧

الف) واحد ورودي ب) واحد كنترل مركزي و حافظه ج) واحد خروجی د) حافظه ثانويه ۱۶- برای حل یک مسئله، انسان در مقایسه با کامپیوتر .... الف) سرعت زیادی دارد ولی خستگی پذیر است. ب) انعطاف پذیری کمی دارد. ج) به حداقل دستورالعمل نیاز دارد،اما سرعت کمی دارد. د) دقت و قابلیت اطمینان بالائی دارد. ١٧- ....مهمترين وجه تمايز انسان و كامپيوتر مي باشد. الف) انجام محاسبات با دقت بالا ب) انجام محاسبات با سرعت بالا ج) خلاقيت و ابتكار د) قابليت اطمينان ۱۸- برروی چه نوع حافظه هایی نمی توان دوباره نوشت ؟ الف) RAM ب) SRAM  $ROM(z)$ د) هیچکدام ١٩- كدام گزينه درمورد حافظه اصلي كامپيوتر صحيح است؟ الف) كليه دستورالعمل ها و داده هاو نتايج پردازش اوليه بايد وارد حافظه اصلي شوند. ب) قيمت آنها در مقايسه با انواع ديگر حافظه ارزان است. ج) سرعت دسترسی به اطلاعات موجود در آنها پایین تر از سایر حافظه هاست. د) دراین نوع حافظه فقط و فقط برنامه قرار می گیرد و اجرا می شود. ٢٠- در محافظت از فلاپي ديسكها رعايت كداميك از موارد زير ضروري است؟ الف) از رسیدن گردو غبار به آنها جلوگیری نماییم. ب) از دست زدن یا ایجاد خراش برروی سطح دیسک جلوگیری کنیم. ج) هرگز فلاپی دیسک را تحت فشار قرار ندهیم. د) همه موارد ۲۱- ظرفیت معمول فلایی دیسکهای امروزی …. میباشد. الف) ظرفيت ۴۴/۱ مگابايت ب) ظرفيت ۴۴/۳ مگابايت ج) ظرفيت ۴۴/۲ مگابايت د) ظرفيت ٨٨/٢ مگابايت ۲۲- کدامیک از گزینه های زیر درباره نوار مغناطیسی (Tape) درست نمی باشد؟

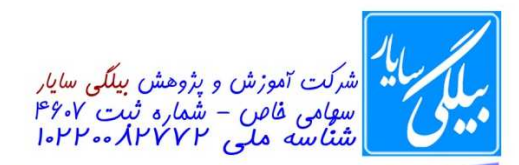

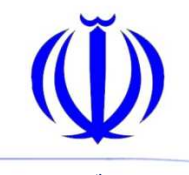

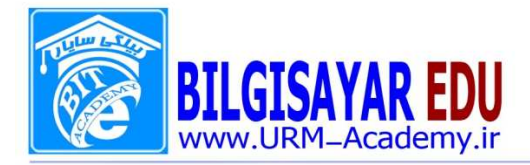

الف) نوار مغناطیسی از یک نوار پلاستیکی که با لایه نازکی از ماده مغناطیس شونده مثل اکسید آهن پوشانده شده تشکیل شده است. ب) اطلاعات بر روی نوار مغناطیسی بصورت پشت سرهم یا ترتیبی ضبط می شود. ج) معمولا از نوار مغناطیسی برای تهیه نسخه پشتیبان استفاده می شود. د) هیچکدام ٢٣- محتواي حافظه …. با قطع جريان برق از بين ميرود. **ROM** (الف ب) RAM EEPROM  $(z)$ د) EPROM ۲۴- کدامیک از گزینه های زیر جزء وسایل ورودی بشمار میروند؟ الف) صفحه كليد ب) اسکنر ج) هدیسک مغناطیسی د) همه موارد ۲۵- جهت اجرای یک دستور و انجام یک عمل کدام کلید مورد استفاده قرار می گیرد؟ الف) Enter ب) Escape End  $\zeta$ د) Tab ۲۶- …. وظيفه انتقال مكان نما در چهار جهت برروي صفحه نمايش را برعهده دارد. page up (الف ب) Tab ج) کلید های جهت (Arrow Keys) د) Home ٢٧- با روشن شدن كليد .... مجموعه كليدهاى اعداد بخش ما الف) Num lock  $Tab \; ($ ب Back space  $(z)$ د) Caps lock ۲۸- کدامیک از گزینه های زیر در مورد ماوس درست نمیباشد ؟ الف) یکی از مهمترین دستگاههای خروجی محسوب می شود. ب) با فشار دادن و رها کردن سریع کلیدهای ماوس می توان موضوعی را انتخاب یا اجرا نمود. ج) گوی موجود در زیر ماوس باعث می شود تا ماوس بتواند در جهات مختلف حرکت نماید. د) ماوس یک وسیله ورودی است . ٢٩- در انتخاب يک اسکنر کدام يک از موارد زير مهم مي باشد؟

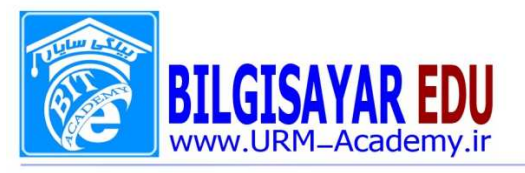

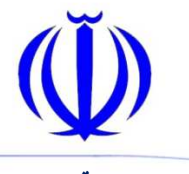

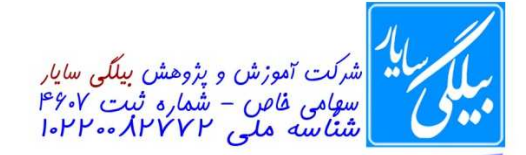

الف) زیبایی ظاهر اسکنر ب) تعداد ,نگ های قابل تشخیص آن ج) قدرت تشخيص تعداد نقطه در هر اينچ د) گزینه های دوم و سوم ٣٠- .... جزء وسايل خروجي مي باشد. **Keyboard** (الف ب) Printer Mouse  $(z)$ د) Scanner ٣١- كداميك از گزينه هاي زير جزء وسايل ورودي هستند؟ الف) Light pen ب) Joy stick Scanner  $(z)$ د) همه موارد ۳۲- چاپگر های ..... دارای نوار جوهر داری به نام ریبون می باشد. الف) جوهر افشان ب) ماتريس نقطه اي ج) ليزرى د) زنجیری ٣٣- چايگرهاى ..... براى ايجاد تصاوير از پرتو ليزر استفاه مى كنند. الف) ليزرى ب) ماتريس نقطه اي ج) جوهر افشان د) ; نجيره اي ۳۴- کدامیک از دستگاههای زیر جز دستگاههای خروجی نمی باشد؟ Monitor (الف ب) Scanner Printer  $\zeta$ د) Plotter ۳۵- کدامیک از گزینه های زیر درباره رسام (plotter) نادرست است ؟ الف) برای چاپ نقشه ها و اشکالی که در کامپیوتر ترسیم شده است، استفاده می شود. ب) رسام ها برای رسم شکل از قلم یا بار الکتریسیته ساکن و پودر جوهر استفاده می ج) رسام دستگاهی است که برای رسم نمودار، طرحها و اشکال خطی مانند نقشه ها به کار می رود. ً د) هیچکدام ۳۶- کدامیک از سری دستگاههای زیر جزء دستگاه های خروجی میباشند؟ الف) چاپگر ، صفحه نمايش ، صفحه كليد

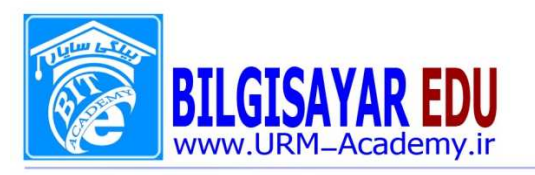

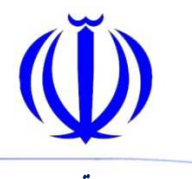

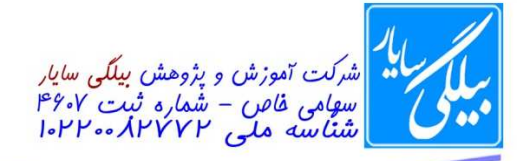

ب) چاپگر ، صفحه نمايش ، رسام ج) ماوس ، صفحه کلید ، رسام د) صفحه نمايش ، ماوس ، اسكنر ۳۷- برنامه ایی که شامل دستورالعملهایی است که به منظور انجام عملی از پیش تعیین شده مانند حسابداری نوشته شده است چه نامیده می شود؟ الف) سيستم عامل ب) نرم افزار ج) كاميايلر د) مترجم ۳۸- نرم افزارهایی که درجهت هدف خاصـــی و برای برآورده کردن نیازهای کاری گوناگون تهیه می شـــوند چه نامیده ميشوند؟ **Compiler** (الف ب) سيستم عامل ج) کاربردی د) هیچکدام ٣٩- ..... مجموعه اي از برنامه ها است كه وظيفه ايجاد ارتباط بين كاربر، سخت افزار و نرم افزار را برعهده دارد. الف) سيستم عامل ب) Interpreter Compiler  $(z)$ د) گزینه های دوم و سوم ۴۰- کدامیک از گزینه های زیر مزایای شبکه محسوب نمی شود؟ الف) كاهش هزينه ها ب) سرعت پردازش بالا ج) اشتراك منابع د) هیچکدام ۴۱- ارتباط شبکه های بین قاره ای از نوع شبکه …. می باشد. الف) LAN  $MAN$ ( $\cup$ WAN  $(z)$ د) LAN , MAN ۴۲- شبکه های کامپیوتری برای چه اهدافی طراحی شدند؟ الف) به اشتراک گذاشتن سخت افزارهای موجود ب) كاهش هزينه ها ج) امكان تبادل اطلاعات د) همه موارد ۴۳- کدام گزینه صحیح است؟

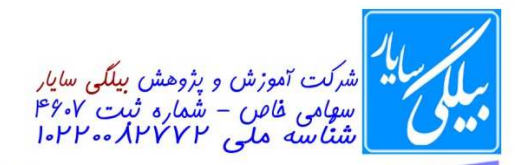

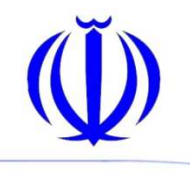

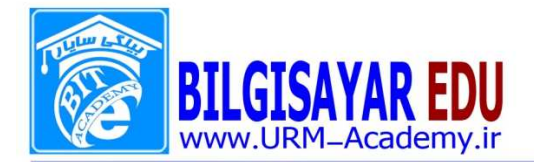

الف) نگاه کردن به مانیتور به صورت مستمر باعث خستگی و آسیب چشمان شما می گردد. ب) در اتاق کار شما باید هوا به خوبی جریان داشته باشد. ج) بعد از مدتی کار با کامپیوتر باید چشمان خود را در سمت دیگر اتاق متمرکز کرد. د) همه موارد ۴۴- …. برنامه های نرم افزاری کوچکی هسـتند که به یک برنامه اجرایی و یا نواحی از سـیسـتم حمله کرده و اجرای آن را مختل می کنند. **Scam** (الف ب) Virus ISP  $(z$ د) ISDN ۴۵- راههای مقابله با از دست دادن اطلاعات سیستم در اثر حمله ویروس کدام است؟ الف) اطمينان ازعدم وجود ويروسهاى ناشناخته درسيستم ب) تهیه دیسکهای پشتیبان از سیستم ج) جلوگیری از ورود ویروس به سیستم از طریق اینترنت,فلاپی,CDو... د) همه موارد ۴۶- نرم افزارهای رایگان که بدون دریافت هزینه ای توزیع شــده و در اختیار کاربران قرار می گیرد و بعد از گذشــت مدت زمان تعيين شده ديگر قابل استفاده نيستند؛ .... ناميده ميشود. الف) ميان افزار License fee ( Shareware  $(z)$ د) هیچکدام ۴۷- نرم افزار یعنی ... الف) تمام برنامه ها و دستورالعمل های کامپیوتری ب) قسمت های فیزیکی و قابل لمس کامپیوتر ج) برنامه های کاربردی کامپیوتری د) سيستم عامل ويندوز rf(Information technology) –۴۸ عبا, تست از: الف) شبکه های کامپیوتری در موسسات بزرگ ب) فناوري، پردازش و جمع آوري اطلاعات كه در آنها از كامپيوتر استفاده ج) دوره های کامپیوتری جهت ارتقاء میزان سواد د) گزينه هاي اول و دوم ۴۹- کدام یک از موارد زیر به ترتیب از راست به چپ از نوع نرم افزار و سخت افزار می **Excel** - printer (الف Mouse - keyboard ( Notpad - Word  $(z)$ Mouse - Access (د

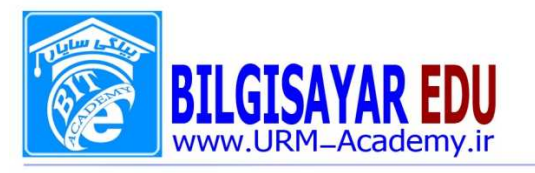

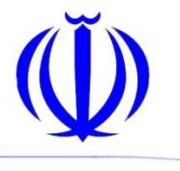

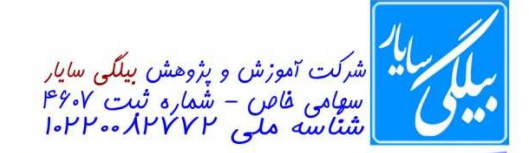

۵۰- دستورالعمل ها و برنامه های کامپیوتر چه نامیده می شوند؟ software (الف  $IT($ Information  $(z)$ د) Hardware ۵۱– به داده های پردازش شده .... گویند . الف) برنامه (Program) ب) ورودي (Input) ج) پردازش (Process) د) اطلاعات (Information) ۵۲- کدام یک از موارد زیر در رابطه با کامپیوتر صحیح می باشد ؟ الف) کامپیوتر وسیله ای برای برنامه ریزی، پردازش و ذخیره سازی اطلاعات می باشد . ب) نرم افزارها اجازه کار با کامپیوتر را برای ما فراهم می سازند . ج) گزينه هاي اول و دوم د) هیچکدام LT - A۳ مخفف چیست ؟ Information Technical (الف ب) Information Types Information Training  $(z)$ Linformation Technology (5 ۵۴- کدامیک از موارد زیر از مشخصات کامپیوتر های چندرسانه ای (Multimedia)است؟ الف) قابلیت نمایش متن، فیلم و تصویر متحرک را داشته باشند. ب) توانایی اجرای چندین برنامه را داشته باشد. ج) چندین فایل را همزمان کیے کنند. د) با چندین سیستم عامل توانایی انجام کار را داشته باشد. ۵۵- کدام یک از ابزار زیر جزء وسایل خروجی هستند ؟ speaker (الف ب) Mouse keyboard  $(z)$ د) scanner ۵۶- عبارت "افزایش مقدار حافظه RAM موجب ... " با کدام یک از عبارات زیر رابطه ندارد <sup>.</sup> الف) كاهش سرعت و كيفيت تصاوير مي شود . ب) بهبود وضعیت اجرای برنامه ها می شود . ج) افزایش کارایی سیستم می شود . د) ارتقاء سیستم می شود. ۵۷- کدام یک از موارد زیر در رابطه با حافظه RAM درست می باشد؟

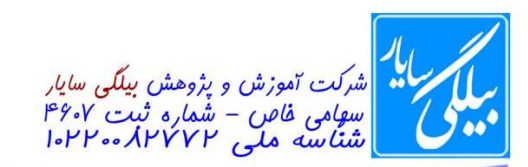

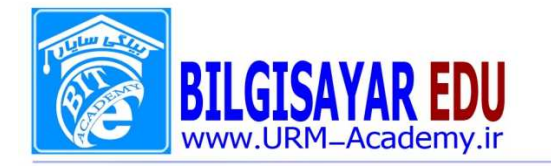

شماره: ۰۸۰۱۱۳ / ب تاریخ : ۱۳۹۷ /۰۸ /۱۳۹۷ الف) كامپيوتر بدون دسترسي به اين نوع از حافظه نيز مي تواند كار كند. ب) هر نوع حافظه RAM قابل نصب بر روى هر برد اصلى مى باشد. ج) به هر اندازه ای می توان مقدار حافظه RAM کامپیوتر را افزایش داد. د) این نوع حافظه از نوع خواندنی و نوشتنی می باشد. ۵۸- عبارت RAM مخفف چه می باشد؟ Read Advanced Memory (الف) Random Advanced Memory ( Read Access Memory  $(z, z)$ Random Access Memory (3 ۵۹- کدام یک از عبارات زیر در مورد چاپگرهای سوزنی و لیزری غلط می باشد ؟ الف) چاپگرهای سوزنی در مقایسه با چاپگرهای لیزری صدای زیادی دارند . ب) سرعت چاپگرهای لیزری بیشتر از سرعت چاپگر های سوزنی است . ج) قیمت چاپگرهای لیزری بیشتر از چاپگر های سوزنی است . د) کیفیت چاپگر های سوزنی بالاتر از کیفیت چاپگر های لیزری است . ۶۰- ابزارهایی که هم ورود اطلاعات و هم خروج اطلاعات در کامپیوتر را بر عهده دارند را … می نامند . الف) تجهيزات ورودي / خروجي ب) Printer ج) تجهيزات ورودي د) تجهيزات خروجي ۶۱- کدام یک از تجهیزات ورودی / خروجی زیر می تواند سیگنال های دیجیتال را به آنالوگ و بالعکس تبدیل کند؟ **Graphic card** (الف ب) Touch screen Modem  $(z)$ د) گزينه هاي اول و دوم ۶۲- کدامیک از کزینه های زیر می تواند ظرفیت حافظه اصلی باشد ؟ الف) MB ٢۵۶  $MB$  ۱۲۸ (  $MB$   $\Delta$ 17 ( $\approx$ د) همه موارد ۶۳- نرم افزار های ..... مدیریت کامپیوتر در قسمت های سخت افزاری و نرم افزاری را بر الف) سيستمى ب) کاربردی ج) ويروس ياب د) سودمند ۶۴- سیستم عامل عبارتست از : الف) نرم افزاري جهت ايجاد تصاوير گرافيكي و اتصال به شبكه اينترنت .

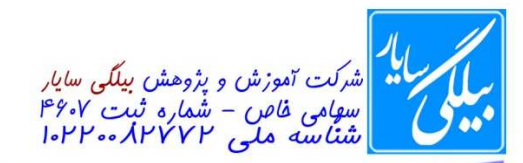

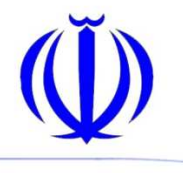

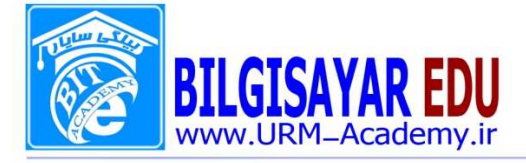

ب) نرم افزاری جهت کنترل و راهبری سخت افزار و نرم افزار های موجود در یک کامپیوتر . ج) نرم افزار هايي جهت انجام امور تايپي. د) همه موارد ۶۵- کدام یک از موارد زیر سیستم عامل محسوب نمی شود ؟ الف) Linux ب) Unix Excel  $(z$ د) ۲۰۰۰Windows ۶۶- کدام یک از سیستم عامل های زیر دارای رابط گرافیکی (GUI) نمی باشد ؟ الف) ۳٫۱Windows ب) ۲۰۰۰Windows م۸Windows (ج <u>DOS</u> (د ۶۷- واحد سنجش سرعت ارتباطي مودم كدام يک از موارد زير مي باشد؟ الف) GHz ب) MHz  $kb/s$  (z د) DPI ۶۸- مزایای استفاده از شبکه عبارتست از : الف) اشتراك اطلاعات ب) كاهش هزينه ها ج) افزایش سرعت در ارتباطات د) همه موارد ۶۹- شبکه های کامپیوتری موجود در یک شرکت معمولا از چه نوعی می باشند ؟ الف) LA N ب) WAN MAN  $(z)$ د) گزينه هاي اول و دوم ۷۰- شبکه جهانی(Internet)شبکه ای از نوع …. می باشد . **MAN** (الف  $WAN$  ( $\cup$ LAN  $\zeta$ د) همه موارد ٧١- تجارت الكترونيك .... نام دارد . **Online-shoping** (الف ب) E-commerce

> $\mathcal{L}$ **WWW.URM-Academy.ir**

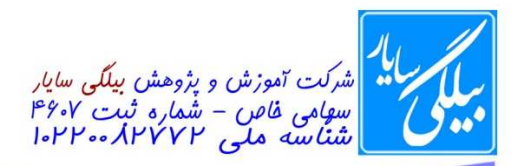

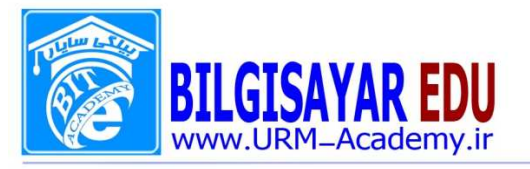

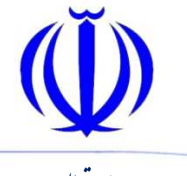

E-Mail  $(z)$ د) Tele-working ٧٢- كدام يك از موارد زير باعث بالارفتن امنيت اطلاعات در كامپيوتر مي شود ؟ الف) تهيه نسخه پشتيبان يا Backup ب) دادن ID و Password به کاربران ج) دادن Username به کاربران د) همه موارد ٧٣- خريد و فروش وانجام امور معاملاتي از طريق شبكه اينترنت …. نام دارد . **Online-shopping** (الف ب) commerceing E-mail  $\zeta$ د) Tele-working ۷۴- واحد سنجش سرعت CPU چه نام دارد؟ الف) كيلو بايت (KB) ب) گیگابایت (GB) ج) مگاهرتز (MHZ)  $kb/s$  (د ۷۵- ابزاری که برای انعکاس اطلاعات بر روی کاغذ از آن استفاده میشود، چه نام دارد؟ **Scanner** (الف ب) Platter Printer  $\zeta$ د) گزینه های دوم و سوم ۷۶- اگر معمولا از کامپیوتر به مدت طولانی استفاده می کنید بهترین نوع صندلی: الف) یک نیمکت راحت است. ب) یک صندلی دفتری با ارتفاع قابل تنظیم است. ج) فرقی نمی کند که از چه نوع صندلی استفاده می کنید. د) هیچکدام ۷۷- مجموعه ای از میلیونها فایل که در سـرتاسـر جهان بر روی هزاران کامپیوتر (که سـرویس دهنده های شوند) ذخیره شده اند چه نامیده می شوند؟ Shareware (الف ب) وب Firewall  $\zeta$ د) HTML ۷۸- کدام یک از گزینه های زیر از مزیت های شبکه می باشد؟ الف) قابليت اطمينان ب) اشتراک منابع

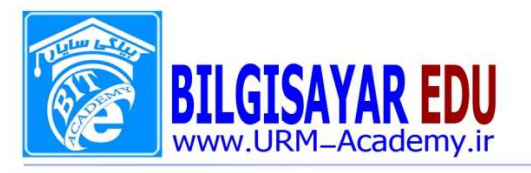

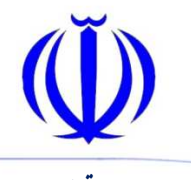

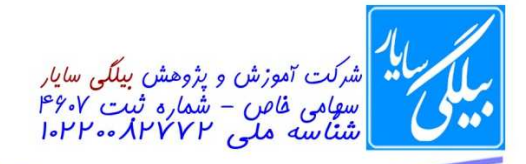

ج) كاهش هزينه ها د) همه موارد

۷۹- کدامیک از موارد زیر میتواند منجر به دسترسی آسان همگان به اطلاعات محرمانه یک شرکت گردد؟ الف) عدم وجود یک سیاست کلی برای گزارش مشکلات امنیتی ب) عدم تغییر رمز کاربران در محدوده زمانی معین و به طور مستمر ج) دسترسی آسان به اطلاعات حساس د) تهیه نسخه پشتیبان از اطلاعات به طور منظم ۸۰- سرعت CPU با کدامیک از گزینه های زیر سنجیده میشود؟ Megahetz (Mhz) (الف ب) (per second (BPS) Gigabytes (GB)  $(z)$ Megabytes (MB) (د ٨١- براي توليد يک سـيســتم، چهار مرحله به شــرح زير وجود دارد، کدام گزينه به عنوان مرحله آخر توليديک ســيســتم محسوب ميشود؟ الف) طراحی سیستم (Designing) ب) برنامه نویسی (Programming) ج) آزمایش (Testing) د) تجزيه و تحليل (Analysis) ٨٢- كداميك از موارد زير به ايجاد محيط كارى مناسب براى كاربر كامپيوتر كمك مينمايد؟ الف ) جلوگیری از بازتاب و تشعشع نور مانیتور ب) برخواستن از پشت میز کامپیوتر و پرداختن به امر دیگری برای مدت زمان کوتاه ج) پایین نگهداشتن درجه ی حرارت و نور محیط کار د) استفاده از یک صندلی غیر قابل تنظیم (ثابت) ۸۳- کدامیک از اعمال زیر بیشتر منجر به سرایت ویروسهای کامپیوتری میگرد الف) استفاده از دیسکت های ناشناخته برای تبادل اطلاعات ب) نسخه برداری از پارتیشنهای مختلف یک هارد دریسک ج) استفاده از نرم افزارهای آزمایشی بیش از مدت زمان تعیین شده د) بکا<sub>ر</sub> گیری GUI ٨۴- کدامیک از موارد زیر یک سیستم عامل محسوب میشوند؟ الف) ١٢٣Lotus ب) PowerPoint Windows Xp  $(z)$ د) Netscpe ۸۵- کدامیک از موارد زیر سیاست مطلوبی در جهت حفظ امنیت اطلاعات در یک سازمان میباشد؟ الف) تغییر مستمر رمز کاربران در محدوده ی زمانی معین

**WWW.URM-Academy.ir** 

اروميه : فلكه فيام عنب بانک آينده کد یستی: ۵۷۱۳۶/۵۱۷۹ تلفن ۸-۵۲۵۷۵۷۴۷۵۷۵۷۵

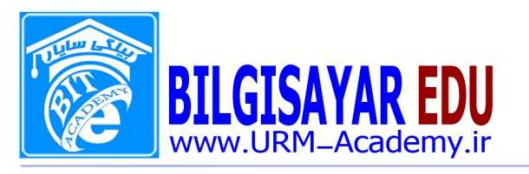

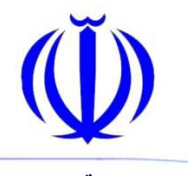

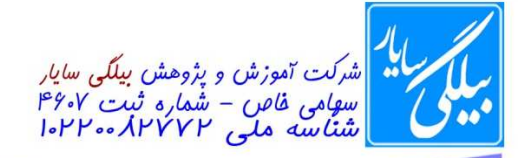

ب) عدم تغییر رمز کاربران ج) اختصاص رمزهای کمتر از چهار حرف برای هر کاربر د) اختصاص رمزهای کمتر از چهار عدد برای هر کاربر ۸۶- کدامیک از گزینه های زیر کامپیوتر قابل حمل محسوب میشود؟ الف) Workstation ب) Mainframe **Laptop**  $\left(\tau\right)$ د) Desktop Computer ٨٧- برای ایجاد یک نامه و سپس ارسال آن از طریق اینترنت از کدامیک از نرم افزاهای زیر استفاده مینمایید؟ الف) نرم افزار مرورگر اینترنت ب) نرم افزار تولید صفحه گسترده ج) نرم افزار حسابداري د) نرم افزار واژه پرداز MS-Word ۸۸- استفاده مستمر و طولانی از کامپیوتر ممکن است به بروز برخی صدمات به کاربران منجر گردد. کدامیک از موارد زیر میتواند از صدمات احتمالی به کاربر جلوگیری نماید؟ الف) قرار دادن كامپيوتر در محلي با نور مناسب ب) استفاده از صندلی بدون دسته. ج) قراردادن مانیتور در ارتقاع بالاتر از چشم د) قرار دادن مچها در سطحی پائین تر از محل قرار گیری کیبورد. ۸۹- کدامیک از موارد زیر قابلیت و کارائی کامپیوتر را افزایش میدهد؟ الف) استفاده از مانیتور بزرگتر ب) افزایش تعداد برنامه های کاربردی ج) بکارگیری یک چایگر سریع د) افزایش میزان حافظه ی RAM ۹۰- جهت برقراري ارتباط با كامپيوتر هاي ديگر از طريق خط تلفن كداميك از سخت افزُ نياز ميباشد؟ الف) CD-ROM ب Modem Plotter  $(z)$ د) Speakers ۹۱- کدامیک از اعمال زیر بهتر است توسط انسان انجام شود؟ الف) انجام امور تكراري ب) اموری که به سرعت بیشتر نیاز دارد ج) اموری که نیاز به عملیات پیچیده ی ریاضی دارد د) امور ی که به تخیل نیاز دارد

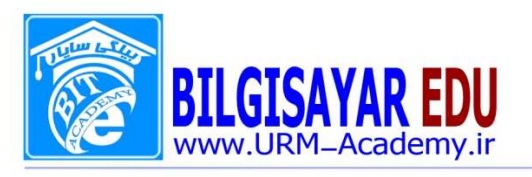

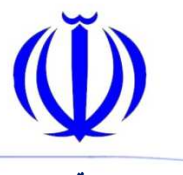

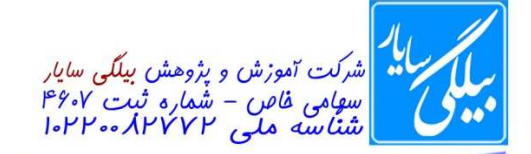

شماره: ۰۸۰١١٣ / ۰۸٠١١٣ / ١٣٩٧

۹۲- اگر در حال کار با کامپیوتر در خانه میبا شید به و سیله ی کدامیک از موارد زیر میتوانید با همکاران خود در حین کار ارتباط برقرار نماييد؟ الف) برنامه ارائه مطلب- Presentation ب) يست الكترونيكي.-(Electronic mail (e-mail ج) بانک اطلاعاتی-Database د) صفحه گسترده -Spreadsheet ۹۳- کدامیک از موارد زیر از وظایف CPU محسوب نمیشود؟ الف) اجرای دستورالعملهای موجود در برنامه ب) نظارت بر تقدم و تاخر صحيح دستورالعملها ج) ارسال نامه ی الکترونیکی د) انجام امور محاسباتی ۹۴- کدامیک از موارد زیر از مزایای اسناد الکترونیکی میباشد؟ الف) هر گز مفقود نمیگردند. ب) می توان آنها را صرف نظر از حجمشان توسط پست الکترونیک به آدرسهای معین ارسال نمود. ج) از مصرف حجم زياد كاغذ جلوگيري مينمايد. د) امکان نسخه برداری از آنها وجود ندارد. ۹۵- در یک مدرسه انجام کدامیک از امور زیر را نمی توان به کامپیوتر محول نمود؟ الف) برنامه ريزي كلاسها ب) ثبت نام دانش آموزان ج) آموزش از طريق كامپيوتر د) كنترل ماشين آلات ۹۶- کامپیوترهای موجود در ساختمان محل کار شما به گونه ای بهم مرتبط شده اند که کارکنان میتوانند فایلها و چاپگر موجود در شبکه را به طور اشتراکی مورد استفاده قرار دهند. به یک چنین شبکه ای کدامیک از موارد زیر اطلاق میشود. الف) FTP ب) LAN WWW  $\left(\right)$ **HTTP** ( ۹۷- بهترین راه برای جلوگیری از سرایت ویروس به سیستم کامپیوتری چیست؟ الف) بررسي نامه هاي الكترونيكي داراي فايلهاي الصاقي ب) داشتن یک ویرویس یاب که توانایی به روز شدن را داشته باشد. ج) بکارگیری یک برنامه ی ضد ویروس در سیستم د) باز نكردن نامه هاي الكترونيكي داراي فايلهاي الصاقي (Attachments) ۹۸- کدامیک از موارد زیر در تجارت الکترونیک غیر ضروری میباشد؟ الف) تبليغ كالا و مقايسه قيمت آنها ب) تماس حضوري بين طرفين معامله ج) انجام سريع معامله

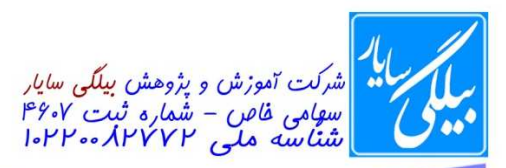

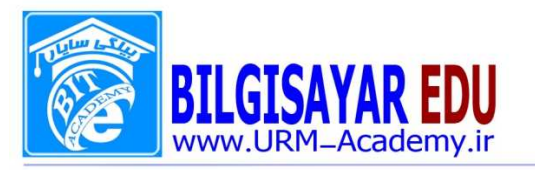

با

بىمەتعالى

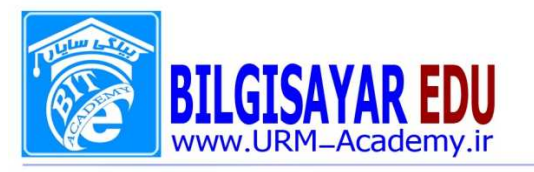

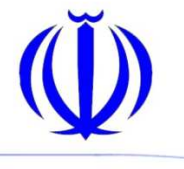

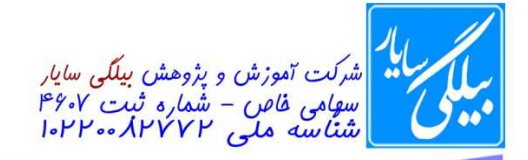

شماره: ۰۸۰۱۱۳ / ۰۸۰۱۱۳ ب تاریخ: ۱۳۹۷/۰۸/۱۳۹۷

الف) در محلی دور از سیستم نگهداری شود. ب) در مجاورت سیستم قرار گیرد تا فوری مورد استفاده قرار گیرد. ج) در درایو دیگری از همان کامپیوتر نگهداری شود. د) سالي يکبار تهيه شود. ۱۰۶– از چه فایل هایی نباید نسخه پشتیبان (Backup) تهیه کرد الف) از تمام فایل های موجود در کامپیوتر می توان نسخه پشتیبان تهیه نمود. ب) از فایل های باز یعنی فایل هایی که در حال اجرا هستند نمی توان نسخه پشتیبان تهیه نمود. ج) فایل هایی که قبلا از آنها پشتبان تهیه کرده اید. د) هيچ كدام ۱۰۷- انسان در کدامیک از موارد زیر فاقد توانایی و کارایی در حد کامپیوتر است؟ الف) تفكر و استدلال ب) بروز دانسته های خود در هر زمان و شرایط ج) انجام امور تکراری د) گزينه هاي دوم و سوم ۱۰۸- کدامیک از موارد زیر تعریف درستی از LAN می باشند؟ الف) یک شبکه کامپیوتری در سطح یک شهر و یا کشور می باشد. ب) یک شبکه کامپیوتری محدود به یک محل می باشد. ج) یک شبکه گسترده جهانی می باشد. د) یک شبکه گسترده شهری است که کاربران می توانند از طریق تلفن با هم ارتباط برقرار ۱۰۹- منظور از ISDN چیست؟ الف) خط مخصوصی است برای انتقال اطلاعات در اینترنت. ب) همان خط تلفن معمولی است. ج) دریافت و ارسال اطلاعات از طریق ماهواره است. د) به نحوه ي اتصال به اينترنت از طريق خط تلفن گفته مي شود. ۱۱۰- مودم وسیله ایست برای ..... الف) ارسال و دریافت اطلاعات بدون تبدیل آن به کد ب) تبدیل اطلاعات به کد و ارسال آن ج) دریافت و از کد خارج نمودن اطلاعات د) گزینه های دوم و سوم ١١١- براي ارسال و يا دريافت نامه الكترونيكي .... الف) داشتن اشتراک با یک Mail Server مانند Yahoo الزامی است. ب) اتصال به اینترنت و دسترسی به صندوق پستی ضروری است. ج) بايد از آدرس پست الكترونيكي مخاطب مطلع باشيم. د) تمام موارد بالا ضروري است. ۱۱۲- کدامیک از موارد زیر در مورد پست الکترونیکی (E-Mail) درست نمی باشد. الف) بلافاصله پس از ارسال، در صندوق پستی گیرنده ظاهر می شود.

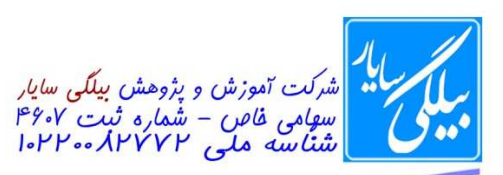

الف) تجزيه و تحليل ب) بهره برداری ج) نياز سنجي د) برنامه نویسی

د) همه موارد بالا

Hard Disk  $(z)$ د) Diskette

الف) RAM ب ROM

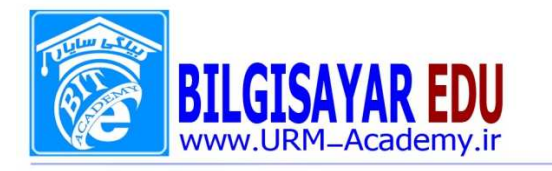

شماره: ۰۸۰۱۱۳ / ب تاریخ : ۱۳۹۷ / ۱۳۹۷

ب) فاقد هزينه هايي مانند پاكت ، كاغذ و تمبر است. ج) گیرنده بدون مراجعه به صندوق پستی خود از رسیدن نامه جدید مطلع می گردد. د) مسافت در سرعت دریافت و ارسال نامه تاثیری ندارد. ۱۱۳- کدامیک از مراحل زیر برای تولید یک سیستم نرم افزاری در مرحله نخست قرار دارد؟ ۱۱۴- کدامیک از موارد زیر از مزایای سیستم عامل دارای GUI می باشد؟ الف) نمايش يكسان كليه برنامه ها ب) انتقال آسان از یک برنامه به برنامه های دیگر،حتی اگر تولید کنندگان آن نیز متفاوت ج) اجرای چندین برنامه در یک زمان و انتقال به برنامه های در حال اجرا بدون نیاز به خارج شدن از برنامه ۱۱۵- کدامیک از گزینه های زیر فقط خواندنی هستند؟ ۱۱۶–دیسک زیپ (Zip Disk) ..... الف) را می توان در درایو های معمولی مخصوص دیسکت های ۱٫۴۴ مگابایتی قرار داد. ب) دیسکت های پر ظرفیتی هستند که نیاز به درایو مخصوص دارند. ج) به طور معمول دارای ظرفیتی بیش از هارد دیسک می باشند.

د) مانند CD می باشد و اطلاعات آن فقط خواندنی است. ۱۱۷- کدامیک از موارد زیر می تواند یک سخت افزار تلقی گردد؟ الف) مانيتور ب) چاپگر ج) دیسک نرم د) کلیه موارد بالا ۱۱۸- کدامیک از عبارات زیر تعریف درست از نرم افزار می باشد؟ الف) کلیه وسائل قابل لمس در یک سیستم کامپیوتری نرم افزار محسوب می گردد. ب) به دستور العملهايي كه كامپيوتر را وادار به انجام كاري مي نمايد نرم افزار گفته مي شود. ج) به رو شي كه به موجب آن كاربران مي توانند اطلاعات را در يک سيستم كامپيوتري دخيره آن دسترسی پیدا کنند، نرم افزار گفته می شود. د) هیچکدام ۱۱۹– کدامیک از موارد زیر به عنوان مغز سیستم داده های ورودی را پردازش می نماید؟ الف) RAM

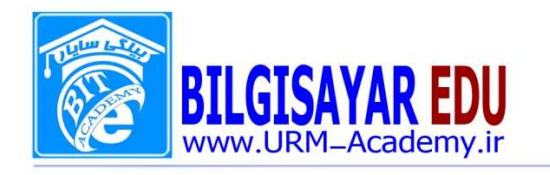

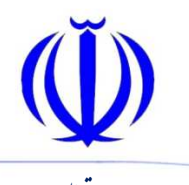

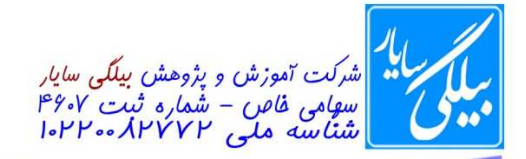

ب) CPU

ROM  $(z)$ د) Hard disk ۱۲۰- کدامیک از تعاریف زیر نادرست می باشد؟ الف) اطلاعات از دستگاههای ورودی ابتدا به حافظه ی موقت (RAM) منتقل می شود. ب) Load شدن يعني انتقال اطلاعات از ديسك به حافظه ي موقت (RAM). ج) نحوه ی دسترسی به اطلاعات در دیسک به صورت ترتیبی و در RAM به صورت تصادفی است. د) سرعت دسترسی به اطلاعات در دیسک بیشتر از RAM می باشد. ١٢١- منظور از E-commerce چيست ؟ الف) تجارت الكترونيكي ب) تحصيل الكترونيكي ج) مشاوره الكترونيكي د) تجارت جهانی ۱۲۲- کدامیک از موارد زیر برای اتصال به اینترنت از طریق خط تلفن ضروری نمی باشد؟ الف) مودم ب) تعریف یک Dialup برای وارد نمودن شماره ی تلفن ISP، نام کاربری و اسم رمز ج) داشتن اشتراک با یک ISP د) تجهیزات ماهواره ای ۱۲۳- برای خاموش کردن سیستم .... الف) لازم است اول مانیتور را خاموش نماییم. ب) باید دکمه ی مخصوص بر روی کیس را به مدت ۷ ثانیه فشار داد. ج) باید ابتدا کلیه اطلاعات ذخیره نشده موجود در حافظه را در دیسکها ذخیره نمود. د) باید دو شاخه ی سیستم را از برق در آورد. ۱۲۴- اطلاعات ذخیره شده در دیسکهای سیستم ..... الف) برای همیشه در دیسکها باقی می ماند و احتمال خراب شدن و از بین رفتنِ آن وجود ب) ممکن است در اثر خراب شدن هارد دیسک از بین برود. ج) نیازمند نسخه برداری مستمر می باشد تا در زمان ضرورت مورد استفاده قرار گیرد. د) گزینه های دوم و سوم ۱۲۵- در صورت قطع برق اطلاعات ذخیره نشده از بین می رود مگر اینکه ...... ر الف) برق سیستم از یک دستگاه UPS تامین شود تا در صورت قطع برق، بکار افتاده و مانع از خاموش شدر ب) سیستم مجهز به دستگاه محافظ برق باشد. ج) هر چند ثانيه يكبار اطلاعات جديد را ذخيره نماييم. د) توسط یک CD-writer اطلاعات ,ا مستقیما" وارد لوح فشرده نماییم. ۱۲۶- کدامیک از موارد زیر برای سیستم کامپیوتر شما مضر می باشد؟ الف) قرار دادن سیستم در سطحی ناهموار. ب) حرکت دادن سیستم در حالی که روشن است.

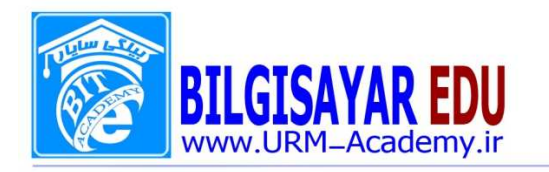

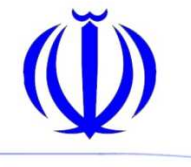

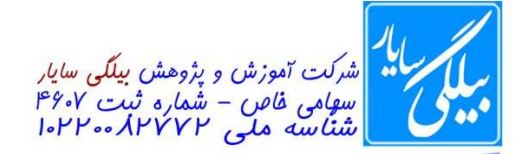

شماره: ۰۸۰۱۱۳ / ب تاریخ : ۱۳۹۷ /۰۸ /۱۳۹۷ ج) قرار دادن سيستم در مجاورت تابش امواج الكترو مغناطيسي. د) همه ی موارد بالا برای سیستم مضر می باشد. ۱۲۷- در صورت خراب شدن سیستم و عدم امکان راه اندازی مجدد کدام یک از موارد زیر بهترین راه حل می باشد؟ الف) باز کردن کیس سیستم و کنترل کلیه کابلهای ارتباطی مادر برد و هارد. ب) چند بار خاموش و روشن کردن سیستم. ج) اطلاع مراتب به یک متخصص و یا به بخش IT در ادارات. د) در آوردن ماوس و کیبورد از محل اتصال به سیستم و اتصال مجدد آنها. ۱۲۸- بانک های اطلاعاتی یا پایگاه های داده بیشتر توسط نرم افزار ..... تولید می شوند. **Microsoft Excel** (الف Microsoft PowerPoint ( Microsoft Access ( $\tau$ د) Microsoft Information ۱۲۹- سیستم عامل ویندوز جزء کدامیک از نرم افزارهای زیر می باشد؟ الف) كاربردي ب) سیستمی ج) واژه پرداز ها د) مديريتي ۱۳۰- کدامیک از گزینه های زیر از نوع کامپیوتر های پرتابل (قابل جابجایی) هستند؟ الف) کامپیوتر های کوچک (Mini Computer) ب) ريز كامپيوتر ها (Micro Computer) ج) <u>ل</u>پ تاپ (LapTop<u>)</u> د) كامپيوتر هاي شبكه ۱۳۱- دستگاهی که از آن برای ورود عکس ها و اشکال گرافیکی به کامپیوتر استفاده می الف) Printer ب) دستگاه فتوکیے ج) Scanner د) هيچ كدام ۱۳۲- کامپیوتر های شخصی در کدامیک از تقسیم بندی کامپیوتر ها قرار می گیرند؟ الف) ابر كامييوتر (Super Computer) ب) کامپیوتر های کوچک (Mini Computer) ج) ریز کامپیوتر (Micro Computer) د) کامپیوتر های بزرگ (MainFrame) ۱۳۳- مودم هایی که در خارج از Case سیستم قرار می گیرند مودم های …. نامیده می شوند. الف) Onboard ب External (ب Internal  $\zeta$ 

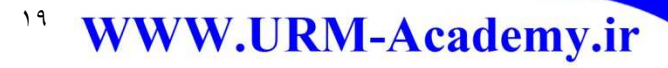

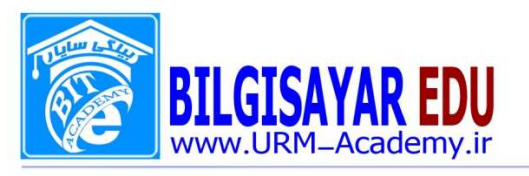

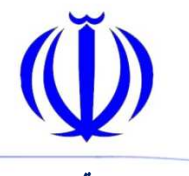

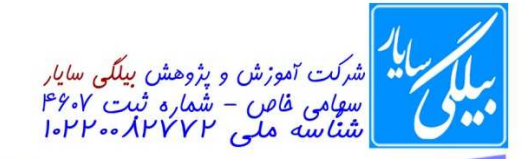

د) هيچ كدام ۱۳۴- .... ، ورودی های یک کامپیوتر می باشند. الف) اطلاعات ب) داده ها ج) پردازش ها د) همه موارد ۱۳۵- خروجی های یک کامپیوتر ....... نامیده می شود. الف) داده ب) پردازش ج) اطلاعات د) همه موارد فوق خروجی کامپیوتر محسوب می شوند. ۱۳۶- یکی از کاربرد های کامپیوتر در سوپر مارکت ها و فروشگاهها ….. می باشد. الف) بررسی بار کدهای اجناس ب) محاسبه صورت حساب های مشتریان ج) بررسی موجودی انبار د) همه موارد فوق ۱۳۷- کدامیک از گزینه های زیر بیانگر کاربرد کامپیوتر در پزشکی می باشد؟ الف) نمايش شرايط بيمارن ب) آگاه کردن پرسنل بیمارستان هنگام بروز وضعیت غیر طبیعی ج) نگهداري سابقه پزشكي بيماران د) همه موارد ۱۳۸- کدامیک از موارد زیر در امنیت دسترسی به اطلاعات تاثیر گذار هستند؟ الف) تعيين كلمه عبور براي كاربران ب) تعیین سطح دسترسی برای کاربران متفاوت ج) داشتن سیستم برق اضطراری د) گزينه هاي اول و دوم. ۱۳۹- ویروس های کامپیوتری از چه طریقی به کامپیوتر ها راه پیدا می کنند ؟ الف) از طريق اينترنت و دريافت اطلاعات آلوده ب) اتصال به کامپیوتر های آلوده به ویروس در یک شبکه ج) به وسیله حافظه های جانبی مانند Floppy د) همه موارد ۱۴۰- شبکه ای که در یک شرکت برای اتصال کامپیوتر ها به هم و به اشتراک گذاری اطلاعات دار د ؟ الف) LAN  $WAN$ ( $\cup$ ج) اکسترانت

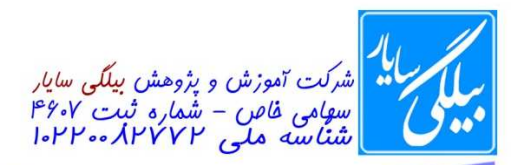

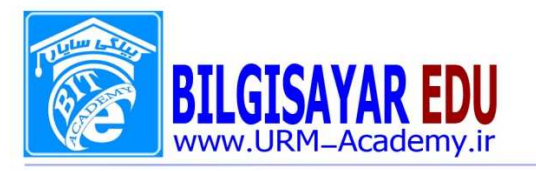

د) ADSL ۱۴۱- شبکه ....... برای برقراری ارتباط داخلی بین کامپیوتر های یک ساختمان مورد استفاده قرار می گیرد. الف) WAN ب) LAN ج) اينترنت Meb (د ۱۴۲ - ...... اطلاعات اولیه ای هستند که کاربر به کامپیوتر وارد می کند. الف) برنامه ها ب) داده ها ج) اعداد د) پردازش ها ۱۴۳- کدامیک از موارد زیر مدیریت منابع داخلی سیستم را بر عهده دارند؟ الف) برنامه های کاربردی ب) سیستم های عامل ج) زبان های برنامه نویسی د) برنامه های مترجم ۱۴۴ - ....... برای تهیه یک کپی از تصویر در کامپیوتر مورد استفاده قرار می گیرد. الف) Plotter ب) Joystick Scanner  $(z)$ د) Printer ۱۴۵– کدامیک از دستگاههای زیر دارای کمترین حجم ذخیره سازی اطلاعات می باش Hard Disk (الف ب) Floppy Disk Zip Disk  $\zeta$ **CD ROM (3** ۱۴۶- بعضی از نرم افزارها برای ارتباط راحت با کاربر از ........ استفاده می کنند. الف) خطوط تلفن و تكنولوژي (ISDN) ب) رنگ های زیبا و متنوع ج) واسط گرافیکی کاربر (GUI) د) قیمت مناسب و حق کیی رایت ١۴٧- ..... ، .... و ..... سه جزء اصلي فن آوري اطلاعات مي باشند. الف) حافظه های اصلی، جانبی و حافظه های سریع ب) سخت افزار، نرم افزار و فناوري ارتباطات ROM, RAM  $(75)$ د) سخت افزار و نرم افزار

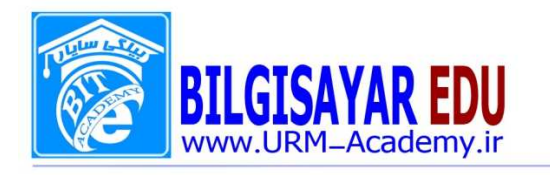

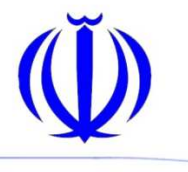

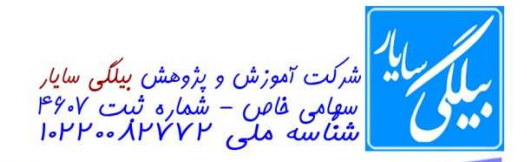

شماره: ۰۸۰۱۱۳ / ب تاریخ : ۱۳۹۷ /۰۸ /۱۳۹۷ ىسمەتعالى ١۴٨- ...... از وظايف يک سيستم عامل است. الف) مديريت فايل ها ب) اضافه نمودن داده ها به یک صفحه گسترده ج) تولید یک گزارش از یک پایگاه د) هيچ كدام ۱۴۹- کدام یک از موارد زیر به عنوان کاربرد کامپیوتر در محل تحصیل نمی باشد ؟ الف) جدول زمان بندي كلاس ب) كنترل انبار ج) آموزش مبتنی بر کامپیوتر د) ثبت نام دانش آموزان ۱۵۰- کدام یک از موارد زیر یک دستیابی خوب به امنیت اطلاعات را توصیف می کند؟ الف) هیچ فرآیندی برای گزارش گیری خطا های امنیتی وجود نداشته باشد. ب) کلمات عبور کارمندان به طور منظم عوض نشده باشد. ج) داده های حساس در دسترس همه افراد قرار داشته اند. د) سیستم های کامپیوتری بر اساس یک قاعده منظم پشتیبان گیری شده باشند. ٥١- نرم افزار كامپيوتر به چند دسته تقسيم مي شود؟ الف) سیستم عامل و برنامه های کاربردی ب) سخت افزار و نرم افزار و سیستم عامل ج) سیستم عامل و نرم افزار و برنامه های کاربردی د) سیستم عامل و IT ۱۵۲- به نرم افزارهایی که برای انجام کارهای مختلف در کامپیوتر برنامه ریزی و تهیه شده اند ...... گفته می شود. الف) برنامه های کاربردی ب) سيستم عامل ج) نرم افزار د) IT ١۵٣- ديسک سخت از انواع حافظه هاي ....... است. **RAM** (الف ب) جانبی ROM  $(z)$ د) هيچ كدام ۱۵۴- کدامیک از گزینه های زیر درباره نوار مغناطیسی (Tape) درست می باشد؟ الف) نوار مغناطیسی ازیک نوار پلاستیکی که بالایه نازکی از ماده مغناطیس شونده ه ده شده تشکیل شده است. ب) نوار مغناطیسی از نوع حافظه های اصلی می باشد. ج) معمولا از نوار مغناطیسی برای تهیه نسخه پشتیبان استفاده نمی شود. د) همه موارد

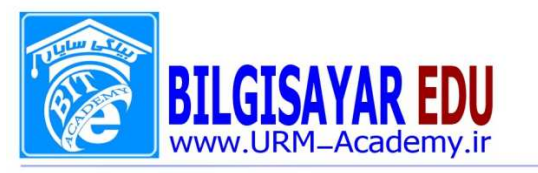

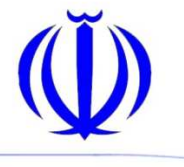

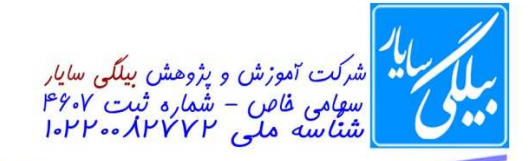

شماره: ۰۸۰١١٣ / ۰۸۰١١٣ ب تاريخ: ١٣٩٧/٠٨/١٣٩٧

۱۵۵- کدام گزینه در مورد حافظه ROM صحیح می باشد؟ الف) كلمه ROM مخفف عبارت Read Only Memory مي باشد. ب) اطلاعات موجود در این نوع از حافظه توسط کارخانه سازنده آن پر می شود. ج) اطلاعات أن با قطع برق از بين نمي رود. د) همه موارد ۱۵۶- کدامیک از حافظه های زیر توسط کارخانه سازنده پر می شوند؟ **RAM** (الف ب) JAZ Disk Hard Disk  $(z)$ د) ROM ۱۵۷- اتاقی که کامپیوتر در آن قرار دارد باید دارای چه شرایطی باشد؟ الف) مرطوب نباشد. ب) در معرض گرد و غبار نباشد. ج) درجه حرارت اتاق متعادل باشد. د) همه موارد ١۵٨- كداميك از موارد زير در ايجاد محيط مناسب براي كامپيوتر موثر است؟ الف) تهويه مناسب ب) دمای بالا ج) سطح تراز و عاری از لرزش د) گزينه هاي اول و سوم ١۵٩- براي حفظ كامپيوتر از نوسانات برق .... الف) دوشاخه برق کامپیوتر را به برق شهری متصل نکنید. ب) از یک پریز برق برای اتصال کامپیوتر و سایر لوازم برقی استفاده نکنید. ج) از محافظ تغییرات جریان برق استفاده کنید. د) هيچ كدام ۱۶۰– UPS دستگاه<sub>ی</sub> است که … الف) یک وسیله برای انجام بازی های کامپیوتری است. ب) از آن براي انتقال اطلاعات استفاده مي شود. كند تا اطلاعات در اثر قطع ج) به هنگام قطع جريان برق به طور خودكار جريان برق خود را بلافاصله جايگزين جريان برق از بين نرود. د) هيچ كدام ۱۶۱- کدامیک از موارد زیر بیشترین گنجایش را دارند؟ الف) CD ROM ت) RAM ج) دیسک سخت (Hard Disk) د) Zip Disk

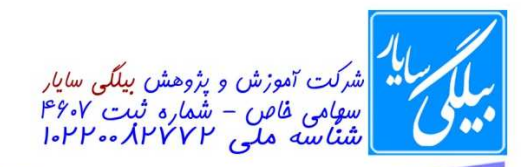

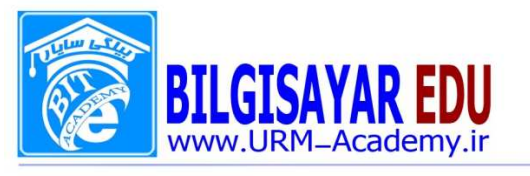

شماره: ۰۸۰١١٣ / ۰۸۰١١٣ ب تاريخ: ١٣٩٧/٠٨/١٣٩٧

۱۶۲- کدامیک از موارد زیر در مورد دیسک سخت (Hard Disk) صحیح نیست؟ الف) حافظه كمي دارد. ب) با قطع برق اطلاعات آن از بین می رود. ج) حافظه دائمی می باشد. د) گزينه اول و دوم ۱۶۳- در صفحه کلید برخی از کامپیوتر های قابل حمل (Laptop) از یک ..... به عنوان ماوس استفاده می شود. الف) قلم نوري (Light Pen) ب) گوي مسير ياب (Track Ball) Joy Stick  $(z)$ د) در این دستگاهها حتما باید از یک ماوس استفاده شود. ۱۶۴- قلم نوري (Light Pen) وسیله ای است ..... الف) به شکل قلم که از آن برای ترسیم اشکال و کنترل آیکن ها استفاده می شود. ب) یک وسیله خروج اطلاعات می باشد. ج) از قلم نوری تنها در کاربرد های گرافیکی استفاده می شود. د) همه موارد ۱۶۵ - به اجزای قابل لمس کامپیوتر ............ میگویند. الف) قطعه ب) مېدل ج) سختافزار د) ورودی ١۶۶- كدام جمله صحيح نيست؟ الف) یک سیستم داده دریافت و اطلاعات خارج می کند. ب) از ابزارهای خروجی برای خروج اطلاعات از سیستم استفاده می شود. ج) از ابزارهای ورودی برای ورود داده به سیستم استفاده می شود. د) از ابزارهای ورودی برای خروج داده از سیستم استفاده میشود. ۱۶۷- به مجموعه اسامی افراد، نمرات و تعداد واحدهای دانشآموزان که در یک برنامه مدر مے گویند. الف) برنامه (programs) ب) داده (Data) ج) اطلاعات (Information) د) پردازش (Process) ۱۶۸- سیستم عبارت است از: الف) مجموعه برنامههای کاربردی و کمی ب) مجموعه سختافزار، نرمافزار و برنامههای مرتبط ج) چندين سختافزار مرتبط به هم د) برنامههای اصلی و فرعی

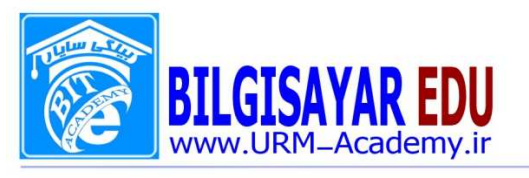

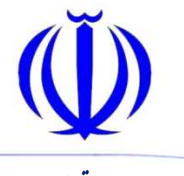

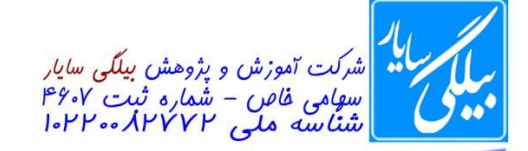

۱۶۹- کدام یک از گزینههای زیر جزء سختافزار کامپیوتر محسوب نمیشود؟ الف) برد اصلی ب) كارت صدا ج) كارت شبكه د) سيستم عامل ۱۷۰- کدام یک از گزینههای زیر جزء نرمافزار محسوب می شود؟ الف) اطلاعات ب) اکسل ج) داده د) شبكه ۱۷۱- کامپیوترهای کوچک که دارای حجم اطلاعات متوسط هستند، بیشتر به چه منظوری استفاده میشوند؟ الف) كاربرد شخصى ب) برای پروژههای نظامی ج) به عنوان سرور معمولی د) برای پروژههای صنعتی ۱۷۲- از مهم ترین ویژگیهای کامپیوترهای بزرگ (Main fame) می توان به ......... اشاره کرد. الف) هزینه نگهداری کم ب) چند منظوره بودن ج) پشتیبانی آسان د) نیاز به نیروی غیرماهر ۱۷۳- به محل نگهداری اجزای سختافزاری کامپیوتر ........ گفته میشود. الف) برد اصلي ب) جعبه كامپيوتر (Case) ج) هارد سخت د) منبع تغذيه ١٧۴- مغز كامپيوتر به كدام قطعه اطلاق مى شود؟ **RAM** (الف ب) Main Board  $CPU$  ( $\tau$ ROM (ა ۱۷۵- کدام یک از گزینههای زیر جزء وظایف CPU نیست؟ الف) محاسبه و منطق ب) کنترل ورودی ج) نگهداری اطلاعات بلندمدت د) کنترل خروجي ۱۷۶- کدام یک از گزینههای زیر جزء وظایف CPU محسوب میشود؟

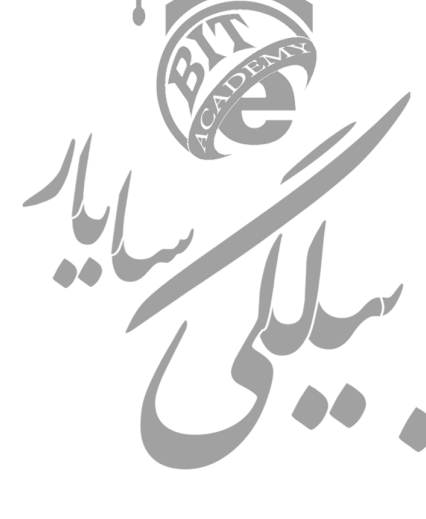

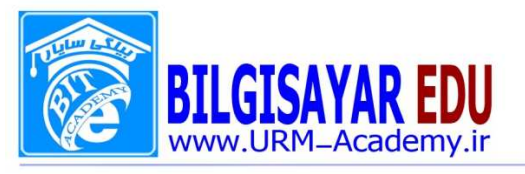

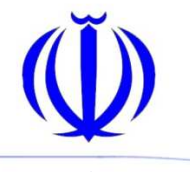

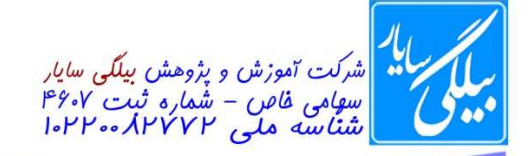

الف) نگهداری اطلاعات ذخیر هشده ب) تبدیل اطلاعات ذخیرهشده به تصاویر گرافیکی ج) پردازش اطلاعات د) تبدیل اطلاعات پردازششده به صدا ١٧٧- سرعت پردازش اطلاعات در كامپيوتر به ....... بستگي دارد. الف) LAN Card ب) Hard Disk  $CPU (z)$ د) Main Board ۱۷۸- برای شنیدن صداهای سیستم به ........ نیاز است. الف) مودم ب) Sound Card ج) به RAM با سرعت بالا د) كارت گرافيكي ١٧٩- براي نمايش تصاوير با كيفيت بهتر كدام گزينه تأثير بيشتري دارد؟ الف) كارت گرافيك ب) كارت شبكه ج) کارت صدا د) مانيتور ۱۸۰- کدام گزینه برای اتصال به Internet ضروری است؟ الف) شكبه LAN ب) كارت صدا ج) مودم (Modem) د) کارت گرافیک ۱۸۱- برای استفاده از صوت و موزیک در کامپیوتر کدام یک از گزینههای زیر ضروری الف) كارت صدا ب) کارت گرافیک ج) هدفون د) بلندگو (Speaker) ١٨٢- در مراحل راهاندازي كامييوتر چه اقدامي نبايد انجام داد؟ الف) اتصال برق اصلی کامپیوتر ب) فشردن كليد Power واقع بر روى Case ج) انتخاب سیستم عامل نصب شده بر روی کامپیوتر د) جابجایی شدید کامپیوتر ۱۸۳- عملیات گوناگون و هدفداری که کامپیوتر روی هر نوع دادهای انجام میدهد ....... گویند. الف) پردازش

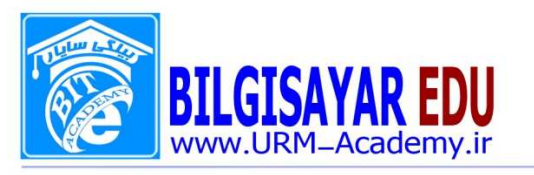

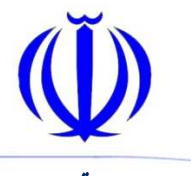

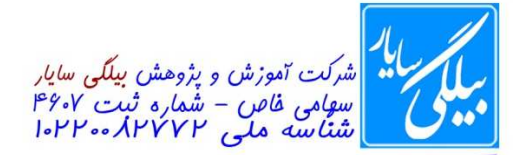

ب) برنامه ج) دستورات د) نر مافزار ۱۸۴-دادهای را که عملیات گوناگون و هدفداری روی آنها انجام شده است ........ گویند. الف) برنامه ب) اطلاعات ج) داده د) پردازش ۱۸۵- متن، تصویر، فیلم و یا ترکیبی از آنها که به عنوان خروجی کامپیوتر در نظر گرفته می شوند؛ ........ نام دارند. الف) برنامه ب) اطلاعات ج) نرم|فزار د) سیستمعامل ۱۸۶- ...... مجموعه دستورهای از پیش تعریف شده ایست که کامپیوتر را وادار به انجام عملیات خاصی میکند. الف) برنامه ب) داده ج) پردازش د) اطلاعات ١٨٧- به همه اجزاي فيزيكي و قابل لمس كامپيوتر ......... گويند. الف) سختافزار ب) نر مافزار ج) حافظه د) جعبه كامييوتر ۱۸۸- کلیه برنامهها و دستورالعملهایی که برای ارتباط کاربر با سختافزار س نام دا، ند؟ الف) نرمافزار ب) سيستم عامل ج) اطلاعات د) برنامەھاي كمكى ۱۸۹- به مجموعه عناصر و اجزای مرتبط به هم گفته میشود که یک هدف را دنیال می الف) ورودي ب) خروجی ج) سیستم د) كامپيوتر ۱۹۰- کدامیک از موارد زیر در گروه ریز کامپیوترها قرار می گیرد؟ الف) Laptop Main Frame Computer (ب)

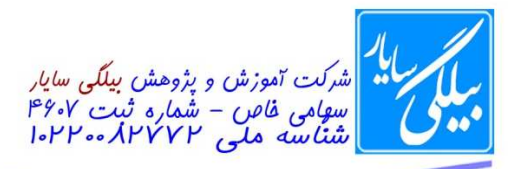

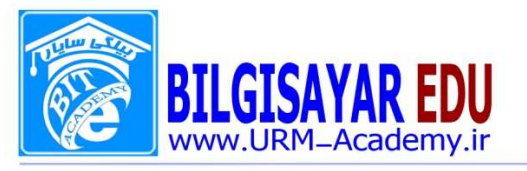

Mini Computer  $(z)$ د) ابر کامپیوتر ۱۹۱- این کامپیوترها از لحاظ امکانات و توانایی همانند کامپیوترهای رومیزی هستند و در سفر قابل استفاده هستند. **Desk top** (الف Micro Computer (ب Laptop  $(z)$ د) Mini Computer ١٩٢- هر تصوير كه بر روى صفحه مانيتور مشاهده مى كنيم به خاطر وجود ........ است. الف) كارت صوتى ب) كارت گرافيكي Modem  $\zeta$ د) Lan ١٩٣- اين سختافزار براي اتصال به شبكه اينترنت از طريق خط تلفن بر روى برد اصلى نصب مىشود. الف) Modem ب) Sound Net card  $(z$ **VGA** (د ۱۹۴- وظیفه تبدیل سیگنالهای آنالوگ به دیجیتال و بالعکس را به عهده دارد. الف) Modem ب) Sound Net card  $(z)$ **VGA** (د 1۹۵- کدام گزینه صحیح است؟ الف) سختافزار به موجوديتهايي گفته ميشود كه الزاماً از جنس سختي توليد شدهاند ب) سختافزار شیئی است که روی نرمافزارها نصب میشود. ج) به هر شیئی که ماهیت فیزیکی داشته و توسط حواس انسان قابل لمس است، د) سختافزارها با اهمیت تر از نرمافزارها هستند. ۱۹۶- کدام گزینه صحیح است؟ الف) مقايسه سختافزار و نرمافزار از لحاظ اهميت، كارآيي و قيمت بي معنى است، چرا كه وجود هر دوي آنها ضروري بوده و هر یک وظیفه خاص خود را انجام میدهند. ب) سختافزار بدون وجود نرمافزار قابل استفاده نيست. ج) نرمافزارها بدون وجود سختافزار قابل استفاده نيستند. د) هر سه گزينه فوق صحيح هستند. ۱۹۷- کدام گزینه در مورد کامپیوترهای Mainframe صحیح است است؟ الف) بزرگ و گران هستند. ب) توانایی پردازش تعداد زیادی از کارها و انجام محاسبات بسیار پیچیده را دارا هستند.

# <sup>VA</sup> WWW.URM-Academy.ir

اروميه : فلكه فيام عنب بانک آينده okkuppkykyq-Aocidi ayimsiaiyq: تلفن ملاب بالاستهابة

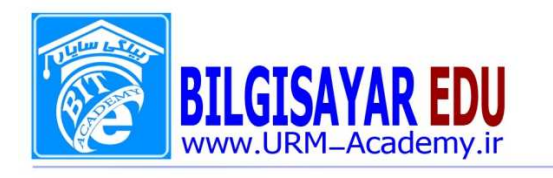

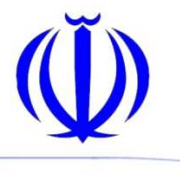

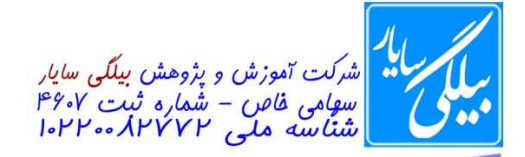

ج) می توان آنها را در ٢۴ ساعت شبانه روز و ٣۶۵ روز سال استفاده كرد. د) هر سه گزينه فوق صحيح هستند. ۱۹۸- کامپیوترهای رومیزی به کدام دسته از انواع کامپیوترها تعلق دارند؟ الف) ريز كامپيوترها ب) مینی کامپیوترها ج) كامپيوترهاي Mainframe د) كامپيوترهاي شبكه ١٩٩- کدام گزینه در مورد پایانههای گنگ صحیح است؟ الف) پایانهای در یک شبکه که کاربر اجازه ورود دادهها در آن را ندارد. ب) پایانهای در یک شبکه که کاربر اجازه برداشت دادهها از آن را ندارد. ج) پایانهای که مستقل از سرور شبکه امکان پردازش اطلاعات را ندارد. د) کامپیوتری که امکان برقراری ارتباط بین چند شبکه را فراهم میکند. ۲۰۰- به کامپیوتری که می تواند مستقل از شبکهای که در آن قرار دارد نیز مورد استفاده قرار گیرد، چه می گویند؟ الف) يايانه گنگ ب) پايانه هوشمند ج) كامييوتر لب تاب Laptop د) كامپيوتر Mainframe ۲۰۱- کدام یک از سختافزارهای زیر داخل (جعبه کامپیوتر) Case قرار میگیرند؟ الف) صفحه كليد ب) چاپگر ج) ماوس د) دیسک سخت ٢٠٢- كدام گزينه در مورد CD RW صحيح است؟ الف) این نوع CD برای نگهداری اطلاعات بسیار مهمی که ایمنی آنها دارای اهمیت ویژهای است به کار ب) به یک نوع CD خاص که ۱۰ برابر سریعتر از CD های معمولی است، CD RW گفته میشوه ج) به نوعی CD خاص که ظرفیت آن ۱۰ برابر CD های معمولی است، CD RW گفته می د) <u>به نوعی CD خاص که امکان چندینبار ضبط و حذف اطلاعات را می</u>دهد. <u>CD RW گفته</u> م<sub>و</sub> ۲۰۳- PC مخفف کدام یک از گزینههای زیر است؟ Portable Computer (الف Personal Calculate ( Public Computer  $(z)$ د) Personal Computer ۴۰۴- PC جزو کدام دسته از کامپیوترهای زیر هستند؟ **Mini Computer** (الف ب) Main Frame Micro Computer (z

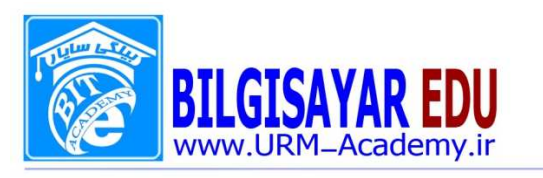

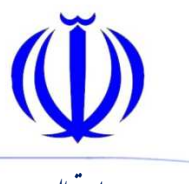

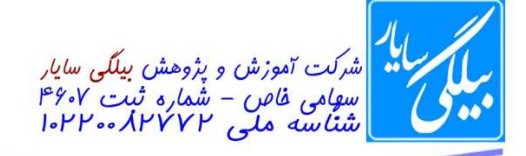

د) كامپيوترهاي Notebook ۲۰۵- سرعت پردازش و ظرفیت ذخیر مسازی اطلاعات در کدام نوع از کامپیوترهای زیر بیشتر است؟ Main Frame (الف ب) Mini Computer Micro Computers  $(z)$ د) Desktop ۲۰۶- واژه سختافزار دلالت بر کدام قسمت یک کامپیوتر دارد؟ الف) به برنامههایی که شبکههای کامپیوتری را کنترل و مدیریت میکنند، سختافزار گفته میشود. ب) به همه اجرای فیزیکی کامپیوتر که توسط حواس مختلف قابل لمس هستند، سختافزار گفته میشود. ج) به همه اجزای فیزیکی کامپیوتر که داخل Case قرار داشته باشند، سختافزار گفته میشود. د) به برنامههایی که اجزای فیزیکی سیستم را کنترل و مدیریت میکنند، سختافزار گفته میشود. ٢٠٧- منظور از وسايل جانبي چيست؟ الف) هر چیزی که داخل واحد سیستم (Case) باشد. ب) هر وسیلهای که خارج از واحد سیستم (Case) باشد. ج) هر وسیلهای که از طریق کابل به Case متصل شود، وسیله جانبی است. د) هيچ كدام ۲۰۸- کدام یک از سختافزارهای زیر قابلیت ثبت اطلاعات روی CD را دارد؟ الف) Cd Drive ب) Cd Recorerd Cd Processor  $(z)$ د) Cd Writer ۲۰۹- منظور از پایانههای هوشمند چیست؟ الف) به پایانههایی در یک شبکه که تنها شامل یک صفحه کلید برای ورود دادهها و یک مانیتور برای مَشاهدهٔ نتایج هستند، یایانه هوشمند گفته می شود. ب) به پایانههایی از یک شــبکه که مســتقل از ســرور شــبکه نیز قابلیت پردازش و نگهداری اطلاعات را دارا باشــند پایانه هوشمند گفته میشود. ج) به پایانههایی از یک شبکه که قدرت پردازش اطلاعات را مستقل از سرور شبکه دارند، ولی امکان نگهداری اطلاعات را ندارند پایانه هوشمند گفته می شود. د) پایانههای هوشمند همان سرورهای شبکه هستند. ۲۱۰- وجه برتری کامپیوتر نسبت به انسان کدام است؟ الف) دارای فکر قویتری است. ب) قدرت ابتكار بيشترى نسبت به انسان دارد. ج) سرعت و دقت محاسبات د) تشخیص درست تر در مواقع ضروری ٢١١- از لحاظ توان پردازشي كامپيوترها چگونه مقايسه ميشوند؟ Main Frame > Mini computer > PC (الف)

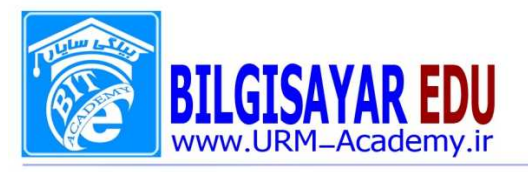

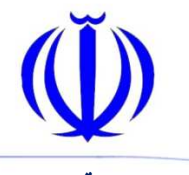

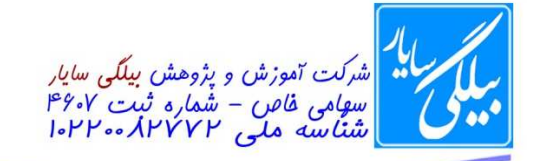

PC > Main Frame > Mini computer ( Main Frame > PC > Mini computer  $(z)$ Mini computer > PC > Main Frame (3 ٢١٢- انجام كدام عمل از عهدهٔ كامپيوتر خارج است؟ الف) محاسبه ب) پردازش اطلاعات ج) نگهداری اطلاعات د) تصمیمگیری ٢١٣- كدام يک از جملات زير صحيح است؟ الف) كامپيوتر در محاسبات رياضي، سريعتر و دقيقتر از انسان است. ب) حافظه دراز مدت انسان مطمئنتر از كامپيوتر است. ج) کامپیوتر را می توان به نحوی برنامهریزی کرد که شعر بگوید. د) کامپیوتر میتواند مشکلات پزشکی را بهتر از حاذقترین پزشکان درمان کند. ٢١۴- كدام گزينه صحيح نمي باشد؟ الف) کامپیوتر یک ماشین قابل برنامهریزی است. ب) کامپیوتر ماشینی برای ارتقای کیفیت دادههاست. ج) کامپیوتر تنها منبعی برای نگهداری دادههاست. د) کامپیوتر ماشینی برای نگهداری و پردازش دادههاست. ٢١۵- كدام گزينه صحيح نمي باشد؟ الف) به اجزایی از یک کامپیوتر که موجودیت فیزیکی دارند، سختافزار گفته میشود. ب) به اجزایی از یک کامپیوتر که موجودیت فیزیکی نداشـته اما جلوههایی از وجود آنها قابل لمس اسـت، سـختافزار گفته مىشود. ج) به هر شیئے که توسط حواس انسان قابل لمس است، سختافزار گفته مے شود. د) سختافزارها بدون وجود نرمافزارها وسايلي بي فايده هستند. ۲۱۶- کدام یک از کامپیوترهای زیر سرعت بالاتری دارد؟ **PC** (الف ب) Main Frame Laptop  $(z)$ د) Mini computer ۲۱۷- کدام گزینه در مورد کامپیوترهای Main Frame صحیح نیست؟ الف) بزرگ و گران هستند. ب) طول عمر اطلاعات در کامپیوترهای Main Frame بیش از PC ها است. ج) توانایی پردازش تعداد زیادی از کارها و انجام محاسبات بسیار پیچیده را دارا هستند. د) میتوان آنها را در ۲۴ ساعت شبانهروز و ۳۶۵ روز سال استفاده کرد. ٢١٨- كدام گزينه بيانگر يكي از انواع PC است؟ الف) كامپيوترهاي روميزي

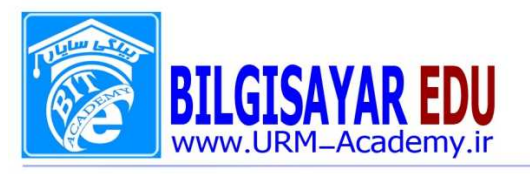

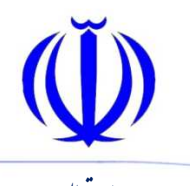

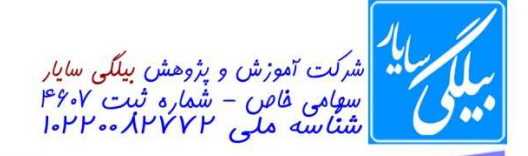

ب) مینی کامپیوترها

شماره: ۰۸۰۱۱۳ / ب تاریخ : ۱۳۹۷ /۰۸ /۱۳۹۷

ج) كامپيوترهاي Main Frame د) كامپيوترهای شبكه ٢١٩- كدام گزينه در مورد ترمينالهاي شبكه صحيح است؟ الف) کامپیوترهایی هستند که یک شبکه کامپیوتری را مدیریت، پشتیبانی و از نظر امنیتی محافظت می کنند. ب) به کامپیوترهای متصل یک شبکه که کاربران از طریق آن از شبکه استفاده میکنند، یک ترمینال گفته میشود. ج) به کامپیوتری که ارتباط بین کامپیوترهای سرور را فراهم میکند، ترمینال گفته میشود. د) ترمینال کامپیوتری است که کل اطلاعات یک شبکه را تغذیه میکند. ٢٢٠- كدام گزينه در مورد پايانههاي هوشمند صحيح است؟ الف) پایانهای در یک شبکه که کاربر اجازه ورود دادهها در آن را ندارد. ب) پایانهای در یک شبکه کاربر اجازه برداشت دادهها از آن را ندارد. ج) پایانهای که مستقل از سرور شبکه امکان پردازش اطلاعات را داشته باشد. د) کامپیوتری که امکان برقراری ارتباط بین چند شبکه را فراهم می کند. ۲۲۱- کدامیک از سختافزارهای زیر داخل Case قرار نمی گیرند؟ الف) قلم نوري (light pen) ب) پر داز شگر ج) حافظه RAM د) هارد دیسک ٢٢٢- كدام گزينه معادل واحد پردازشگر مركزى است؟ **ROM** (الف ت) RAM  $CPU$  ( $\tau$ **HDD** (د ٢٢٣- وجود كدام قطعه در هنگام كار با كامپيوتر الزامي است؟ الف) پردازشگر ب) اسكنر ج) چاپگر د) واژه پرداز ۲۲۴- کدامیک از عبارات زیر دربارهٔ «پایانه گنگ» صحیح است؟ الف) کامپیوتری است که دارای قدرت پردازش است. ب) کامپیوتری است که دارای دیسک سخت، حافظه RAM و پردازنده است. ج) کامپیوتری است که دارای صفحه کلید و صفحه نمایش بوده و فاقد قدرت پردازش اس د) کامپیوتری است که قادر به پردازش دادههای موجود در کامپیوترهای دیگر است. ۲۲۵- کدامیک از گزینههای زیر صحیح نمیباشد؟ الف) به تمام برنامهها، نرمافزار می گویند. ب) به تمام اجزای فیزیکی و قابل لمس کامپیوتر سختافزار می گویند.

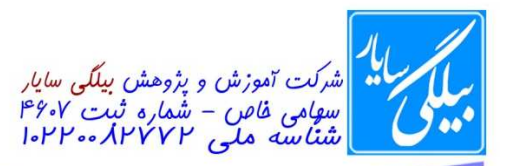

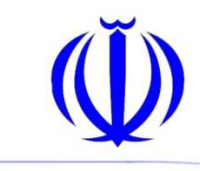

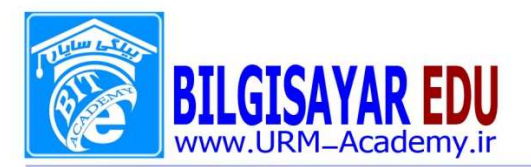

ج) کابلها، فایلها و پوشهها همگی جزو نرم|فزار هستند. د) نرمافزارها دستورالعملهایی هستند که نحوه عملکرد کامپیوتر را تعیین می کنند. ۲۲۶- کدامیک از گزینههای زیر جزء کامپیوترهای قابل حمل (Portable) می باشد؟ الف) Server ب Dumb Terminal Note Book  $(z)$ د) Mini Computer ۲۲۷– کدامیک از قطعات زیر خارج از جعبه کامپیوتر (Case) واقع است؟ الف) حافظه RAM ب) حافظه ROM Floppy-Disk-Drive  $(z)$ د) Scanner ۲۲۸- کدامیک از گزینههای زیر معرف پایانه هوشمند است؟ **Network Server** (الف ب) Intelligent Terminal Dumb Terminal  $(z)$ د) Laptop ۲۲۹- کدامیک از موارد زیر جزو تجهیزات چندرسانهای محسوب نمیشوند؟ الف) كارت شبكه ب) کارت صوتی ج) بلندگو د) دوربين ديجيتال ۲۳۰- کدام یک از دستگاههای زیر معمولاً به عنوان دستگاه جانبی کامپیوتر در نظر گرفت الف) مانيتور ب) دیسک سخت ج) پرينتر د) پردازشگر ۲۳۱– از کدامیک از چاپگرها امروزه کمتر استفاده میشود؟ الف) ليزرى ب) جوهرافشان ج) سوزنی د) گزینه های ۱ و ۲ ٢٣٢- با استفاده از ......... مي توان بدون استفاده از موس، روى مانيتور به انتخاب گزينهها پرداخت. الف) اسكنر ب) قلم نوري **VGA** (ج

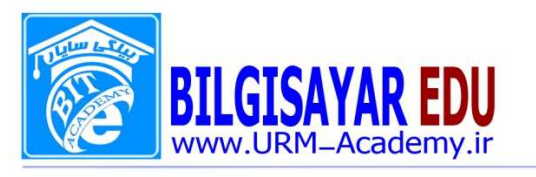

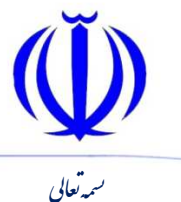

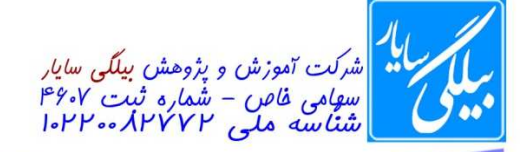

د) Platter ٢٣٣- موس، مانيتور و صفحه كليد جزء كدام گروه از اجزاء كامپيوتر قرار مي گيرند؟ الف) ابزارهای ورودی ب) ابزارهای خروجی ج) سختافزار د) نر مافزار ۲۳۴- برای رسم نقشه از کدام وسیله استفاده میشود؟ الف) چاپگر (Printer) ب) پلاتر (Platter) ج) اسكنر (Scanner) د) قلم نوري ۲۳۵- دستگاههایی هستند که به کمک آنها کاربر داده و دستورالعملهایی را به سیستم وارد می کند؟ الف) دستگاههای ورودی ب) دستگاههای خروجی ج) مانيتور و پرينتر د) برنامەھای کمکی ۲۳۶- دستگاهی است خروجی که نتایج اعمال محاسباتی و منطقی بر روی دادهها را همان لحظه نشان میدهد. الف) صفحه نمايش ب) اسکنر ج) صفحه كليد د) چاپگر ۲۳۷- از ...... برای انتقال صدای شخص به کامپیوتر به کار میرود. Speaker (الف ب) Microphone Modem  $\zeta$ د) گزينه های ۱ و ۲ ۲۳۸- دستگاهی خروجی است که به منظور چاپ اطلاعات استفاده میشود. الف) چاپگر  $CD \subset$ ج) اسکنر د) Floppy ۲۳۹- دستگاهی است ورودی که از عکسها، شکلها و نوشتهها را تصویربرداری می کند الف) چاپگر  $CD \left( \right)$ ج) اسکنر د) Floppy

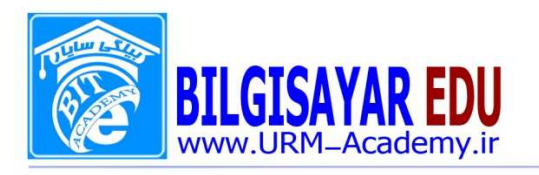

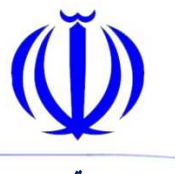

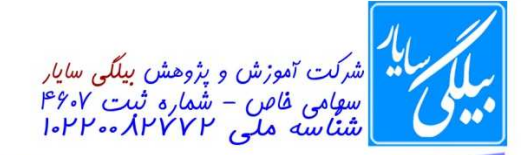

۲۴۰- یکی از دستگاههای ورودی است که از آن بیشتر در طراحیهای کامپیوتری استفاده میشود و در داخل آن یک چشم الکترونیکی وجود دارد. **CD-Drive** (الف ب) اسکنر ج) قلم نوري د) Floppy Drive ۲۴۱- کدام گزینه با گزینههای دیگر متفاوت است؟ الف) اسكنر ب) قلم نوري ج) صفحه کلید د) پلاتر ٢۴٢- كدام يک از گزينه زير جزء دستگاه ورودي است؟ الف) چاپگر ب) رسام ج) مانيتور د) اسکنر ۲۴۳- کدام گزینه یک دستگاه خروجی است؟ الف) صفحه كليد ب) موشواره (ماوس) ج) قلم نوري د) چاپگر ۲۴۴- رسام یا پلاتر یکی از دستگاههای ......... است که عمدتاً برای کارهای نقشهکشی اس الف) ورودي ب) خروجی ج) ورودی و خروجی د) نرمافزاری ٢۴۵- كدام گزينه صحيح است؟ الف) پردازش، فرآیندی است که روی دادههای ورودی انجام شده و اطلاعات خروجی را <mark>ح</mark>اص*ل ه* ب) پردازش، فرآیندی است که روی برنامهها انجام شده و توانایی آنها را افزایش میدهد. ج) پردازش، فرآیندی است که روی دادهها انجام شده و برنامههای کامپیوتری را تولید می⁄کند. د) پردازش، وظیفهای است که تنها از عهده هارد دیسک برمی آید. ۲۴۶- کدام یک برای چاپ نقشههای معماری و صنعتی مناسبتر هستند؟ الف) پلاترها ب) پرينترها ج) دستگاههای تولید اوزالید د) ماشینهای تکثیر

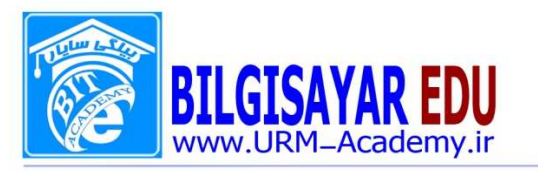

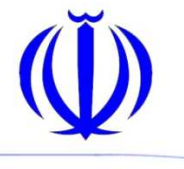

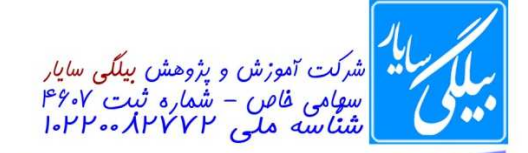

۲۴۷– کدام یک از گزینههای زیر بیانگر مفهوم واژه «پردازش» است؟ الف) نگهداری اطلاعات در حافظه فقط خواندنی ب) عملیات تصحیح دادهها توسط کاربر ج) عملیات رفع عیب از نرمافزارهای کابردی د) عملیاتی که روی دادههای ورودی انجام شده و منجر به حصول دادههای خروجی میشود. ٢۴٨- عمليات يردازش دادهها توسط كدام سختافزار انجام مى شود؟ الف) RAM ت) ROM  $CPU \left( z \right)$ د) Hard Disk ۲۴۹- کدام گزینه بیانگر وظیفه ماوس (Mouse) در کامپیوتر است؟ الف) ذخيره كردن اطلاعات ب) تنظيم وكنترل وظايف سختافزارها ج) خروج اطلاعات د) کنترل اشارهگر ٢٥٠- كداميك از ابزارهاى ذيل خروجى است؟ الف) قلم نوري ب) ماوس ج) دسته بازی (Joystick) د) پرينتر ٢۵١- اسکنر به چه کار میآید؟ الف) تبدیل دادههای روی صفحه کاغذ به فایلهای کامپیوتری ب) ظهور عكس هاي تهيه شده توسط دوربين ديجيتال ج) چاپ اسناد تهیه شده در کامپیوتر د) بسته به نوع اسكنر هر سه گزينه فوق ميتوانند صحيح باشند. ۲۵۲- کلیدهای ۱۲۴ و … ۲۴ و ۱۴ جزو کدام دسته از کلیدهای صفحه کلید اس الف) كليدهاى تابعى يا Functional ب) كليدهاى الفبايي يا Alphabetic ج) كليدهاى ناحيه Keypad د) كليدهاي نقطه گذاري ۲۵۳- کدام یک از وسایل زیر برای انجام بازیهای کامپیوتری مرسومتر ه*د* الف) گوی مسیریاب یا Trackball ب) Touchpad Joystick  $(z)$ د) Light Pen ۲۵۴- کدام گزینه میتواند کار یک ماشین فتوکپی را انجام دهد؟

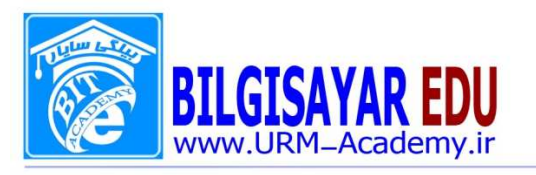

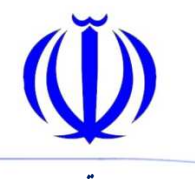

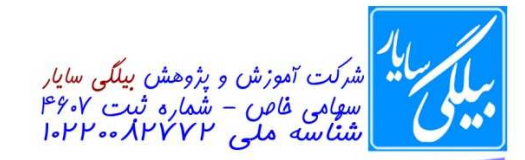

الف) پرينتر ب) اسکنر ج) پلاتر د) مجموع یک اسکنر و یک پرینتر ۲۵۵- برای واردکردن یک عکس چاپشده به یک کامپیوتر، از کدام یک از دستگاههای زیر استفاه میشود؟ الف) پرينتر ب) ميكروفون ج) اسکنر د) صفحه کلید ۲۵۶- واحد اندازهگیری سرعت پرازشگر کامپیوتر چیست؟ الف) CPU ب) <u>MHz</u>  $MB$  ( $\zeta$ د) KB ۲۵۷- کدام یک از دستگاههای زیر یک دستگاه خروجی است؟ الف) اسكنر ب) ماوس ج) صفحه كليد د) رسام (Plotter) ۲۵۸- اصطلاحات نقطهای، لیزری و جوهرافشان در مورد کدامیک از تجهیزات کامپیوتری به کار می روند؟ الف) صفحه نمايش (Monitor) ب) پردازشگر (CPU) (Plotter) , سام) (ج) د) چاپگر (Printer) ۲۵۹- کدامیک از گزینههای زیر جزو وسایل کنترلکننده اشارهگر مع الف) ماوس ب) اسکنر ج) دسته بازی د) گوي مسيرياب ۲۶۰- حافظه با دستیابی موقت (RAM) جزء کدام حافظه مح الف) حافظه اصلي ب) حافظه جانبي ج) حافظه قابل انتقال د) حافظه ثابت ۲۶۱- کدامیک از گزینههای زیر جزء مهمترین ویژگیهای RAM نمیباشد؟ الف) هميشه قابل استفاده است.

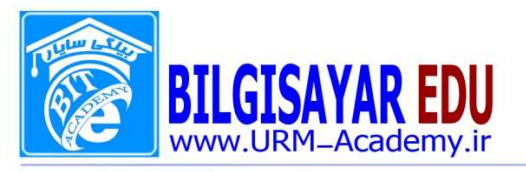

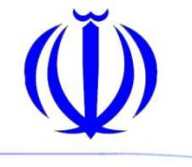

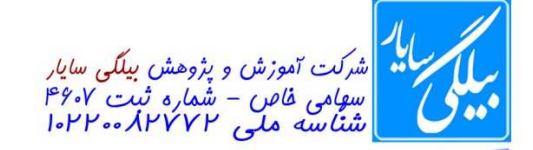

شماره: ۰۸۰١١٣ / ۰۸۰١١٣ ب تاريخ: ١٣٩٧/٠٨/١٣٩٧

ب) اطلاعات به صورت موقت روى آن ذخيره مىشوند. ج) فقط در زمان جريان برق قابل استفاده است. د) در سرعت پردازش اطلاعات مؤثر است. ٢۶٢- كدام گزينه زير از ويژگيهاي RAM ميباشد؟ الف) عدم نياز به جريان برق براي حفظ اطلاعات ب) ظرفیتهای ۲۰KB و ۱٬۴۴MB ج) نگهداري موقت اطلاعات روي آن د) نگهداری دایمی اطلاعات ٢۶٣- كدام گزينه صحيح نمي باشد؟ الف) RAM حافظهای برای پردازش اطلاعات است. ب) ROM حافظهای است که کاربر به آن دسترسی ندارد. ج) RAM در سرعت سیستم مؤثر است. د) ROM حافظهای است که در سرعت سیستم مؤثر است. ۲۶۴– کدام گزینه از خصوصیات حافظه جانبی نمیباشد؟ الف) حجم زياد براي نگهداري اطلاعات ب) نگهداری دائمی اطلاعات ج) امكان جابجايي اطلاعات د) افزایش سرعت پرازش اطلاعات ۲۶۵-کدام یک از گزینههای زیر از انواع حافظههای جانبی نمیباشد؟ **Hard disk** (الف ب) Floppy CD  $\zeta$ د) RAM ۲۶۶- ظرفیت ذخیره اطلاعات در کدام یک از گزینههای زیر بیشتر است؟ الف) CD ب) Floppy DVD  $(z)$ د) Hard disk ٢۶٧- كدام يک از گزينههاي زير از انواع حافظه جانبي نميباشد؟ الف) CD DVD (ب ج) نوار مغناطیسی د) حافظه با دسترسی تصادفی (RAM) ٢۶٨- كدام گزينه صحيح نيست؟ الف) حافظه جانبي مثل CD و Floppy ، كارت منگنه ب) حافظه اصلی مثل CD و Ram و Hard disk

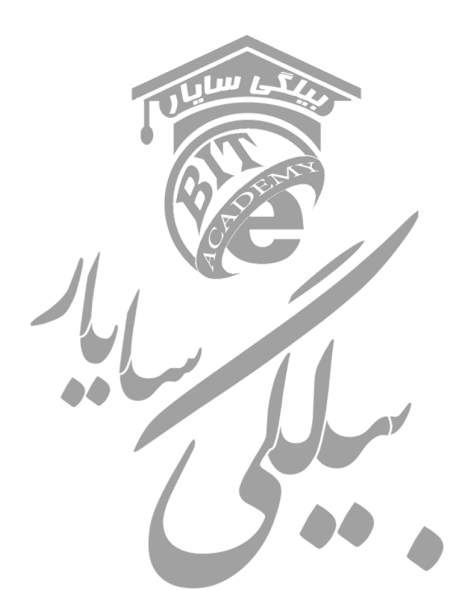

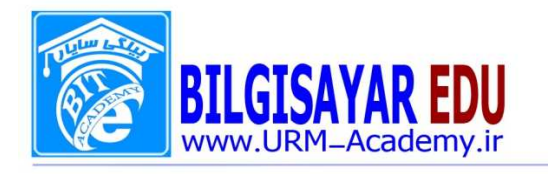

 $14397 / 113$  شماره: ١٣٩٧/٠٨٠١٣ / ١٣٩٧

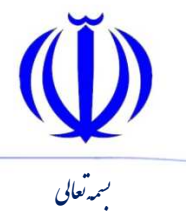

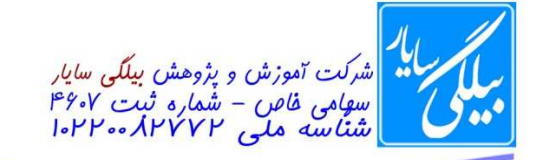

ج) حافظه جانبی مثل نوار کاغذی CD و DVD د) حافظه اصلی مثل Rom و Ram ٢۶٩- كوچک ترين واحد حافظه ......... نام دارد؟ الف) بيت ب) سلول ج) بايت د) کاراکتر ۲۷۰- به کوچکترین واحد حافظه چه میگویند؟ الف) بيت ب) بایت ج) قطاع د ) سکتور ٢٧١- كدام يک جزو حافظههاى جانبي نيست؟ Rom (&' CD-Rom ( Hard Disk  $(z)$  Floppy ( ٢٧٢- محل قرارگرفتن ديسكت چه نام دارد؟ CD-Rom (&' Floppy Drive ( Hard Disk  $(z)$  DVD-Drive ( ٢٧٣- كدام جزء خصوصيت حافظه RAM است؟ الف) با قطع و وصل برق اطلاعات از بين مي رود. ب) با قطع و وصل برق اطلاعات از بين نمي ود. ج) حافظهای است فقط خواندنی د) حافظهای برای نگهداری درازمدت اطلاعات ۲۷۴- به مجرد اینکه جریان برق سیستم قطع شود همه اطلاعات آن پاک میشود. ROM (&' RAM ( Hard  $(z$  Floppy ( ۲۷۵- کدامیک از گزینههای زیر با دیگری متفاوت است؟ ROM (&' RAM ( Hard  $(z$ 

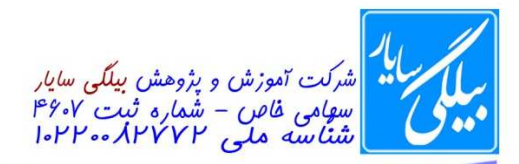

د) CD-Rom

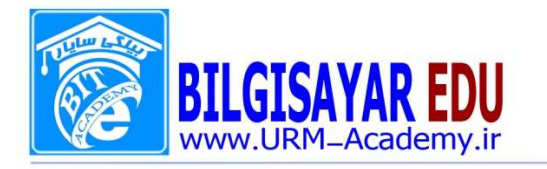

شماره: ۰۸۰۱۱۳ / ب تاریخ : ۱۳۹۷ /۰۸ /۱۳۹۷

٢٧۶- امكان انتقال اطلاعات و نگهداري طولاني و دائمي اطلاعات مربوط به كدام گزينه است؟ الف) ROM ب) RAM Hard  $(z$ CPU (د ٢٧٧- كدام گزينه جزء حافظههاي جانبي نيست؟ الف) نوار مغناطیسی ب) دیسک نوری ج) كارت منگنه د) حافظه فقط خواندني ۲۷۸- اکسس (Access) جزء کدام نرمافزارها میباشد؟ الف) نرمافزار كاربردي ب) گرافیکی ج) حسابداری د) تحرکسازی ۲۷۹- ورد (WORD) جزء کدام نرمافزارها میباشد؟ الف) گرافیکی ب) گرافیکی سه بُعدی و متحرکسازی ج) طراحي د) واژەپرداز ۲۸۰- کدام گزینه در مورد هارد دیسک صحیح نیست؟ الف) اطلاعات هارد دیسک ثابت و غیرفرار هستند. ب) هارد ديسک اطلاعات را به صورت مغناطيسي ذخيره مي کند. ج) به جهت فرآیند مکانیکی که داخل هارد دیسک اتفاق میافتد، سرعت خواندن و ثبت دادهها در هارد دیسک بیشتر از Ram است. د) به جهت فرآیند مکانیکی که داخل هارد دیســـک اتفاق میافتد، احتمال فرســـوهگی اجزای داخل<sub>ه</sub> آسیبدیدن هارد دیسک از نظر مکانیکی وجود دارد. ٢٨١- كدام گزينه بيانگر ظرفيت معمولترين نوع فلاپي ديسک است؟ الف) ۱٫۴ مگابایت ب) ۱٫۴ گیگایایت ج) ١,٢ مگابايت د) ١,٢ گیگابایت ٢٨٢- كدام گزينه در مورد نوارهاي مغناطيسي صحيح است؟ الف) امکان دســترســي تصــادفي به اطلاعات آنها وجود نداشــته و کامپيوتر براي يافتن اطلاعات دلخواه خود بايد کل نوار را مرور كند.

> $\mathfrak{t}$  . **WWW.URM-Academy.ir**

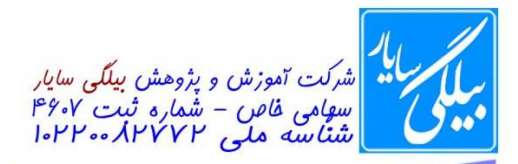

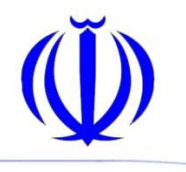

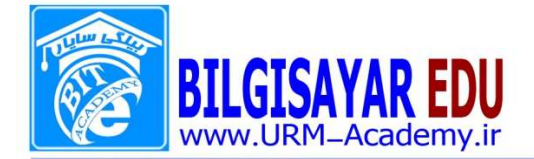

ب) این نوارها از طریق دستگاههای ضبط صوت معمولی نیز خوانده میشوند. ج) مكانيزم خواندن و نوشتن اطلاعات روى اين نوارها شبيه به CD-ROM است. د ) نوارهای مغناطیسی حداکثر ۱٫۴۴ مگابایت اطلاعات را در خود نگهداری می کنند. ۲۸۳- کدام یک از حافظههای زیر منبع ثابتی برای نگهداری اطلاعات نبوده و با خاموش شـــدن ناگهانی کامپیوتر، اطلاعات خود را از دست می دهند؟ الف) ROM ب) Floppy Disk RAM  $(z)$ د) نوارها (Magnetic Tape) ۲۸۴- تفاوت اصلي CD-ROM ها و DVD ها در چيست؟ الف) ظرفيت بيشتر DVD ها ب) ظرفيت بيشتر CD-ROM ها ج) سرعت بيشتر DVD ها د) سرعت بيشتر CD-ROM ها ۲۸۵- کدام یک از سختافزارهای زیر مؤثرترین سختافزار در تعیین سرعت کامپیوتر هستند؟ الف) CPU ب RAM Hard Disk  $(z)$ د) CD-ROM ۲۸۶- کدام یک از رسانههای زیر بیشترین ظرفیت نگهداری اطلاعات را دارد؟ الف) DVD ب) Zip Disk Floppy Disk  $(z)$ د) Magnetic Tape ٢٨٧- كدام گزينه صحيح است؟ الف) حافظه RAM با قطع برق اطلاعات خود را از دست مىدهد اما ROM اينطو ب) CPU يک وسيله جانبي بوده و وجود آن الزامي نيست. ج) ظرفیت حافظههای کامپیوتر برحسب مگاهرتز اندازهگیری میشود. د) ظرفیت CDهای امروز به صدها گیگابایت م<sub>ی(</sub>سد. ۲۸۸- ظرفیت حافظههای CD-ROM، دیسک سخت (هارد دیسک) و فلایی در کامپیوترهای امروزی (به ترتیب از را ست به چپ) در چه حدودی است؟ الف) مگابایت ـ گیگابایت ـ مگابایت ب) گیگابایت ـ مگابایت ـ گیگابایت ج) مگابایت ــ مگابایت ــ گیگابایت د) کیلوبایت ـ گیگابایت ـ مگابایت

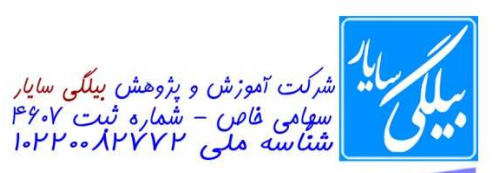

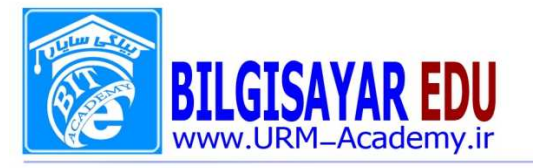

٢٨٩- اصلي ترين عوامل تعيين كنندة كارآيي وكيفيت يك كامپيوتر شخصي كدامند؟ الف) سرعت CPU ، قدرت بلندگوها و سرعت دیسک سخت ب) سرعت CPU ، ظرفیت بالای دیسک سخت و وضوح تصویر ج) سرعت CPU ، اندازه حافظه RAM ، سرعت و ظرفيت بالاي ديسك سخت د) قدرت بلندگوها، سرعت مودم، مقدار حافظه RAM ۲۹۰- کدام جمله در مورد RAM صحیح است؟ الف) حافظهای با پایداری طولانی ب) حافظهای ثابت برای نگهداری اطلاعات به صورت مغناطیسی ج) حافظهای که با قطع برق، اطلاعات آن از بین میرود. د) حافظهای که از تکنولوژی لیزر برای نگهداری اطلاعات سود میجوید. ۲۹۱- کدام وسیله برای خواندن اطلاعات از روی CD-ROM قابل استفاده است؟ الف) CD-Drive ب) CD-Changer CD-writer  $(z)$ د) موارد ۱ و ۳

٢٩٢- ظرفيت كداميك از حافظههاي جانبي زير كمتر است؟ الف) فلاپی دیسک (Floppy Disk) ب) دیسک زیپ (Zip) ج) سی دی (CD) د) دی ـ وی ـ دی (DVD) ٢٩٣- واحد اندازهگيري سرعت پردازشگر چيست؟ **DPI** (الف ب) KB BPS  $(z$ د) MHZ ۲۹۴-کدامیک از گزینههای زیر نمیتواند برای ذخیرهسازی دایم دادهها مورد استفاده قرار بگیرد؟ الف) ديسک نرم ب) RAM ج) دیسک سخت د) دیسک نوری ٬۲۹۵ کدامیک از موارد زیر برحسب گیگابایت (GB) سنجیده میشود؟ الف) ظرفيت ديسك سخت كامپيوتر ب) وضوح تصوير صفحه نمايش كامپيوتر بانندكاء

## <sup>27</sup> WWW.URM-Academy.ir

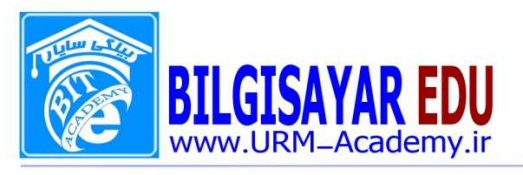

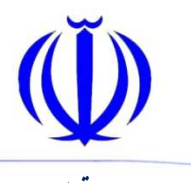

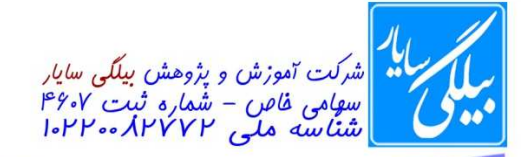

د) بلندى صداى بلندگوها ۲۹۶- دو ویژگی مهم RAM عبارتاند از .... الف) ثابت بودن و فرارنبودن اطلاعات آنها ب) متغير بودن و فرارنبودن اطلاعات آنها ج) متغير بودن و فراربودن اطلاعات آنها د) ثابت بودن و فراربودن اطلاعات آنها ۲۹۷- کدامیک از گزینههای زیر جزو حافظههای جانبی محسوب نمیشود؟ الف) ديسكت ب) دیسک سخت ج) نوار مغناطیسی د) حافظه فقط خواندني ۲۹۸- کدامیک از وسایل ذخیرهسازی زیر، ذخیره و بازیابی اطلاعات را سریعتر انجام میدهند؟ الف) ديسكت ت) CD-ROM CD R/W  $\left(\tau\right)$ د) دیسک سخت ۲۹۹-کدام گزینه شامل نرمافزارهای کاربردی نمیباشد؟ الف) Excel – Access - Word  $Linux - WINDOWS - Dos (\rightarrow$ Dos – Word – Power Point  $(z_7)$ Word - Excel - SQL (3 ۳۰۰- کدام گزینه سیستم عامل نمیباشد؟ **Dos** (الف ب) Excel Windows  $(z)$ د) Linux

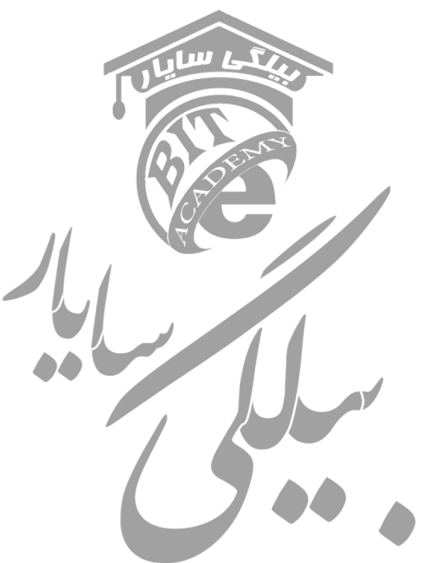